A-PDF Image To PDF Demo. Purchase from www.A-PDF.com to remove the watermark

číslo publikace 380

# Příručka pro řidiče vozidla TATRA 2-603

Emil Kahanek © TATRA n. p. KOPRIVNICE

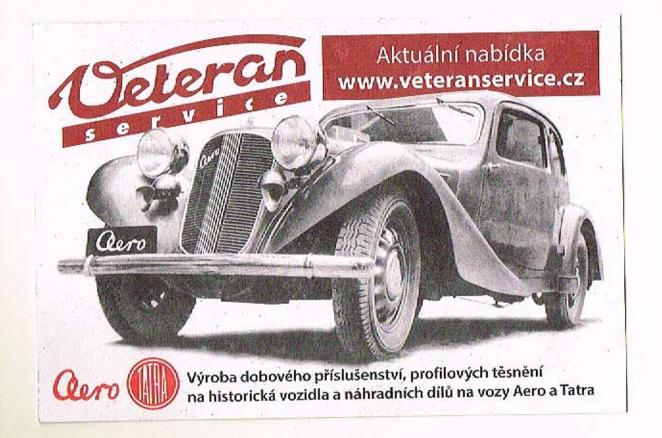

# ŘIDIČI!

Než usednete za volant automobilu TATRA 2-603, nejnovějšího modelu tavárny TATRA, s více jak sedindesátiletou tradicí výroby automobilů, seznamte se s návodem obsluhy, provozu a údržby, popsanými v této příručce. Zde jsou shrnuty všechny praktické zkušenosti z provozu těchto vozidel a jsou zde popsány i konstrukční novinky a prvky, které řadi vozidlo TATRA 2-603 mezi nejlepší ve své třídě. Vozidlo vysokých parometrů je však vystaveno abnormálnímu namáháni při pravozu. Vyplati se svědomitá obslaha a důkladné provádění nutných úkonů údržby a seřizováni. Nemáte-li dostatek času nebo zkušenosti s prováděním těchto prací, využijte služeb specializovaných servisů a opraven TATRA.

Správně obsluhovaný a dobře udržovaný automobil TATRA 2-603 se Vám odmění bezpočným a ekonomickým provozem, pohodlim jizdy a bude Vašim dobrým a spolehlivým pomocnikem po tisíce kilometrů. TATRA, n. p., KOPŘIVNICE

# VSEORECNE UDALE O VOZIDLE TATRA 2-503

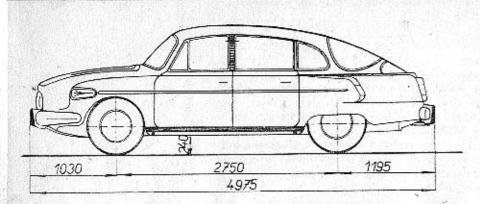

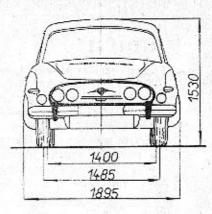

#### Rozměry vozu

| Celkovó  | délka    |       | 12  | .3  |     | ۰. |     |    | 4    |     |   |   |    |     |   |    |   | •  | 14 |   |  | 4 | 975 | m   |
|----------|----------|-------|-----|-----|-----|----|-----|----|------|-----|---|---|----|-----|---|----|---|----|----|---|--|---|-----|-----|
| Celková  | šiřka    | 2.    | 1   |     |     |    | 12  |    | 14   |     |   | 4 |    |     | 2 | 12 |   |    |    |   |  | 1 | 895 | m   |
| Celková  | výško    | 1     |     |     |     | 4  | 2   |    | 5    |     |   |   |    |     |   |    |   |    |    |   |  | 1 | 533 | m   |
| Světlá v | ýško (ne | ezati | žen | áho | vez | zu | ned | ve | void | kou | 4 |   | -0 | -21 |   | 2  | 1 | 1. | -  | - |  |   |     | 200 |
|          | náprav   |       |     |     |     |    |     |    |      |     |   |   |    |     |   |    |   |    |    |   |  | 2 | 750 | m   |
|          | prednic  |       |     |     |     |    |     |    |      |     |   |   |    |     |   |    |   |    |    |   |  | 1 | 485 | me  |
|          | zodních  |       |     |     |     |    |     |    |      |     |   |   |    |     |   |    |   |    |    |   |  | 1 | 400 | mr  |
|          | dadel (v |       |     |     |     |    |     |    |      |     |   |   |    |     |   |    |   |    |    |   |  | 1 | 450 | m   |

### Váhy

| Vlastní váho vozu                 | . 2      |    | <br>1   | 1 1  |     |     |    | 1 470 kg ÷ 5% |
|-----------------------------------|----------|----|---------|------|-----|-----|----|---------------|
| Pohotovostní váho vozu            |          |    |         |      |     |     |    | 1 510 kg      |
| Užitečné zatjžení                 |          | 1. | <br>    |      | . 6 | 2   | 1. | 450 kg        |
| Celková váha plně zatíženého vozu | Sec. Sec |    | <br>    | <br> |     |     |    | 1 960 kg      |
| Tloky na náprovy plně zatíženého  | YOZU :   |    |         |      |     |     |    |               |
| přední náprava                    |          | 1  | <br>    | <br> |     |     |    | 830 kg        |
| zadni náprava                     | 6. 20    |    | <br>100 | 2    | 1   | . 4 |    | 1 080 kg      |

### Jizdni vlasinosti

cim momentu:

| Převodový stupeň                                                                                                    | 5                                            | Rychlost           | km/h   |        | 1   | 1996     | Stoup | ovo | 51                                     | v % | 10.000                              |
|----------------------------------------------------------------------------------------------------|----------------------------------------------|--------------------|--------|--------|-----|----------|-------|-----|----------------------------------------|-----|-------------------------------------|
|                                                                                                    |                                              | 4                  | 3,2    |        |     |          |       | 3   | 3,8                                    |     |                                     |
| 2.                                                                                                    | The Property is                              | 6                  | 7,6    |        |     |          |       | 2   | 1,0                                    |     |                                     |
|                                                                                                    | 11                                           | 10                 | 5,5    | -      |     | Sar      | 1     | 1   | 3,1                                    |     |                                     |
| 4.                                                                                                    |                                              | 15                 | 9,5    |        | 1   |          | 1.52  |     | 8,4                                    | 34  |                                     |
| Ζρčtaý                                                                                                    | 1.0                                          | 4                  | 4,7    | d mi   | 1   |          | 38    | 3   | 2,6                                    |     | AV.                                 |
|                                                                                                    |                                              |                    |        |        |     |          |       |     |                                        |     |                                     |
| Průměr nejmenší zatátčky<br>Spotřeba paliv a maziv<br>Základní spotřeba benzinu plně<br>Průměrná spatřeba (hodinová) s<br>Spotřeba matarového oleje (úbyl                                                                                  | nezávislého                                  | benzino            | vého 1 | iopen1 | 051 | 1. 19 1. | 1     | ı/h |                                        | 0.4 | 1/100 km<br>ož 0,5 l<br>1/100 km    |
| Spotřeba paliv a maziv<br>Základní spotřeba benzinu plně<br>Průměrné spotřeba (hodinavá) J                                                                                                    | nezávislého                                  | benzino            | vého 1 | iopen1 | 051 | 1. 19 1. | 1     | ı/h | · · · · · · · · · · · · · · · · · · ·  | 0.4 | 1/100 km                            |
| Spotřeba paliv a maziv<br>Základní spotřeba benzinu plně<br>Průměrná spatřeba (hodinová) s<br>Spotřeba matarového oleje (úbyt<br>Obsahy néplní<br>Obsah nédrže na polivo                                                                   | nezávislého                                  | benzino            | vého 1 | iopen1 | 051 | 1. 19 1. | 1     | 1/h |                                        | 0.4 | 0. 0.0                              |
| Spotřeba paliv a maziv<br>Základní spotřeba benzinu plně<br>Průměrná spatřeba (hodinová) r<br>Spotřeba matarového oleje (úbyl<br>Obsahy náplní<br>Obsah nádrže na polivo<br>Obsah (náplň) oleje:                                           | nezávislého                                  | benzino            | vého 1 | iopen1 | 051 | 1. 19 1. | 1     | ı/h | ······································ | 0.4 | 1/100 km                            |
| Spotřeba paliv a maziv<br>Základní spotřeba benzinu plně<br>Průměrná spatřeba (hodinová) s<br>Spotřeba motorového oleje (úbyl<br>Obsahy náplní<br>Obsah nádrže na poliva<br>Obsah (náplň) oleje:<br>v motoru (celkem)                      | nezávislého                                  | benzino            | vého 1 | iopen1 | 051 | 1. 19 1. | 1     | ı/h |                                        | 0.4 | 1/100 km<br>58 litrå                |
| Spotřeba paliv a maziv<br>Základní spotřeba benzinu plně<br>Průměrná spotřeba (hodinová) s<br>Spotřeba motorového oleje (úbyt<br>Obsahy náplní<br>Obsah nádrže na paliva<br>Obsah (náplň) oleje:<br>v motoru (celkem)                      | nezóvislého<br>lek jizdou, k                 | benzino<br>bez vým | vého 1 | iopen1 | 051 | 1. 19 1. | 1     | ı/h |                                        | 0.4 | 1/100 km<br>58 litrá<br>6,5 l       |
| Spotřeba paliv a maziv<br>Základní spotřeba benzinu plně<br>Průměrná spotřeba (hodinová) p<br>Spotřeba motorového oleje (úbyt<br>Obsahy náplní<br>Obsah nádrže na poliva<br>Obsah (náplň) oleje:<br>v motoru (celkem)<br>v čističi vzduchu | nezávislého<br>lek jizdou, k<br><br><br><br> | benzino<br>bez vým | vého 1 | iopen1 | 051 | 1. 19 1. | 1     | ı∕h | · · · · · · · · · · · · · ·            | 0.4 | 38 litrů<br>6,5 l<br>0,4 l          |
| Spotřeba paliv a maziv<br>Základní spotřeba benzinu plně<br>Průměrná spotřeba (hodinová) s<br>Spotřeba motorového oleje (úbyt<br>Obsahy náplní<br>Obsah nádrže na paliva<br>Obsah (náplň) oleje:<br>v motoru (celkem)                      | nezávislého<br>lek jizdou, k<br><br><br><br> | benzino<br>bez vým | vého 1 | iopen1 | 051 | 1. 19 1. | 1     | 1/h |                                        | 0.4 | 58 litrå<br>6,5 l<br>0,4 l<br>3,5 l |

| Převodový stupeň                                                                                                    | 12                                                   | Rychlost           | t km/h  |       | 1   |       | Stoup | pava | st                                    | A    | 1010010                            |
|----------------------------------------------------------------------------------------------------|------------------------------------------------------|--------------------|---------|-------|-----|-------|-------|------|---------------------------------------|------|------------------------------------|
| 1.                                                                                                    | 1                                                    | 4                  | 13,2    | 1     |     |       |       | 3    | 3,8                                   |      |                                    |
| 2.                                                                                                    | - Partie                                             | 6                  | 7,6     | . NB) |     |       |       | 2    | 21,0                                  |      |                                    |
|                                                                                                    |                                                      | 10                 | 5,5     | -     |     | \$500 | 1     | 1    | 3,1                                   |      |                                    |
| 4.                                                                                                    |                                                      | 15                 | 59,5    |       | 1   |       | 1.52  |      | 8,4                                   | 34   |                                    |
| Zpětný                                                                                                    | 1                                                    | 4                  | 14,7    | 100   |     | 1     | 38    | :    | 2,6                                   |      | 14/65                              |
|                                                                                                    |                                                      |                    |         |       |     |       |       |      |                                       |      |                                    |
| Spotřeba paliv a maziv<br>Základní spotřeba benzinu plně za<br>Průměrná spotřeba (hodinová) ne<br>Spotřeba motorového oleja (úbytel | závislého                                            | benzino            | ového t | openi | 051 | 1.00  | 1     | n/h  | •                                     | 0.11 | 1/100 km<br>  ož 0,5  <br> /100 km |
| Zókladní spotřeba benzinu plně za<br>Rožená spotřeba (bodinavá) ne                                                                  | závislého                                            | benzino            | ového t | openi | 051 | 1.00  | 1     | n/h  | · · · · · · · · · · · · · · · · · · · | 0.11 |                                    |
| Zókladní spotřeba benzinu plně zc<br>Průměrná spotřeba (hodinová) ne<br>Spotřeba motarového olcja (úbytel<br>Obsahy néplní          | závislého<br>k jizdou, l<br><br>(celkem)<br>každém . | benzins<br>oez výn | ového t | openi | 051 | 1.00  | 1     | n/h  |                                       | 0.11 | 1/100 kr                           |

# VSEOBECNE UDAJE O VOZIDLE TATRA 2-603

Rychlost plně zatiženého vozu na rovině (při 5 003 ot/min. motoru) a stoupavost při největším hna-

DVERE

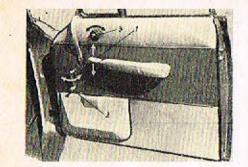

Obr. 3 Ovládaci zařízení dveři: 1 - páčka pro oteviení dveří zevnití a k zajištění proti oteviení: 2 - kliko spouštění bočních oken dveří: 3 - ovládocí kolečko větracího okénko dyaří

> Přední dvole na stroně řídiče jsou zamykotelné potentním zámkem. Lze je otevílt tjakem na pojistnou západku zámku po odemčení. Zvláštní zařízení udržuje dveře v otevřené poloze. Zevnitř se dveře otvírají tlakom na páčku (1). Uzavirají se lehce davřením a zajištují se pákou (1) stlačením dolů. No dveřích je dále klika ke spouštění oken (2) o ovládací kolečko (3) vyklápění vétracího okénka. Větrací okno zo zadními dveřmi se avládá třmenem padle potřeby a zajišťuje šroubem. Na dveřich je umístěna kapsa na mapy a doklady.

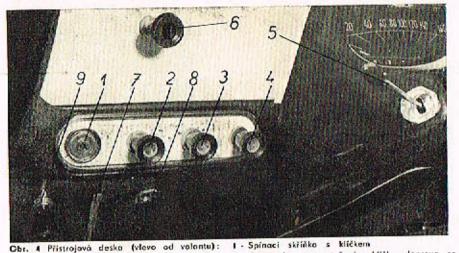

Zosunutím a pootočením kličku doprova se zapíná akruh zapalování; dalším pootočením klíčku ož na "doraz" se uvede do činnosti elektrický spouštěč motoru

2 - Spingé stéročů skla

Po stočení knotliku doprovo běži stiroče normálně; dolším postočením ož no "doroz" se zapne zrychlený chod, výhodný hlovně pro rychlou jízdu za velkého deště

- 3 Roostot k regulaci intenzity vnitřního osvětlení přístrojů
- 4 Sylič

Vytažením knofliku se zapnou sytiče obou karburótorů (pro spauštění studeného motoru)

- 5 Páčka spínače světelných ukazatelů směru (blikačů) a světelné houkačky. Páčka se přesunuje ve směru, kam se bude adbočovat. Nadzdvižením rukojeti páčky směrem k volantu se v ktorékoliv poloze spinače blikočů spinaji dálková světla v hlavních světlometech; střídavého mechanického zopínání a vypinání dálkových světel se používá jako tzv. světelné houkačky (napi, při předjiždění)
- 6. Tločítko elektrického zařízení k nostříkování vody na přední okno
- 7 Páčka k otviróni vika předního zavazadlového prostoru
- 8 Zásuvka pro montôžní svítilnu
- 9 Táhlo ovládání regulační klapky rozvadu teplého a sludeného vzduchu od topení a větrání

#### SEZNÁMENÍ S VOZIDLEM

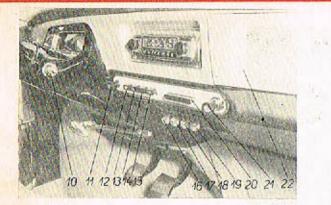

- Obr. 5 Přístrojavá deska (vprava od volantu):
- 10 Radici páka
- 11 Spinač obrysových světel a klovních světlometů
  - Povytožením knofilku do první polohy se zapinají obrysová světla (v přednich světlometech). úplním vytažením knoftiku ož na doroz se zapnou hlavní světlamety; v abou polohách spinoče se zároveň zopnou červená koncová světlo v zodních sdružených svítilnách
- 12 Spingé středních světlometů
- 13 Soinoč (nezopojený)
  - Spinače 13 a 14 jsou určeny pro případ dodatečné montáže některých dolších speciálních svitidel, třeba jodových mlhovek, hledáčku opod.
- 15 · Spinoč stropniho osvětlení vnitiku vozu (kromě toho se osvětlení vnitiku outomoticky zapne při otevření dvoří u řidiče)
- 16 ož 19 Páčky k ovládění větrání topení.

#### POZORI

- Páčkomi je třeba manipulovat piesné podle pokynů jinak je nebezpečí poškozenil
- 20 Popeinik
- 21 Zapalovač cigaret
- 22 · Schrönke no rukovice, drobné předměty o poč.

Ve střední části přistrajové desky je prostor, přizpůsobený pro mantáž rachlasových přijímačů různých značek (Teslo, Bloupunkt o pod.)

Táhlo ateviraciho uzávěru hrato polivové nádrže je umístěno pod přístrojovou deskou před sedodiem pro spolujezdce no prové strané

#### Obr. 6 Tóhlo pro oteviróni polivovó nádrže

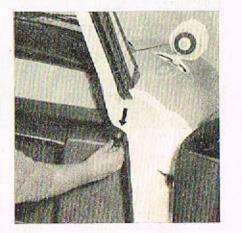

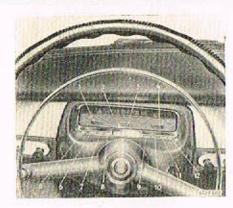

#### Obr. 7 Scružený přístroj pod volontem:

- 1 Teplomér oleje no rozhrani trvale.
- 2 Rychlemer
- 3 Počítoč ujetých kilometrů
- 4 Ukazatel stovu paliva v nádrži a stoji-li vůz na rovině

#### Kontroini světlo

- 5 Světelných ukozotelů směru na levé straně vozu (pranžová)
- 7 Nabijeni (červená)
- 8 Mazóni, tlak oleje v mazací soustavě motoru (zelená) dokud není zjišténa a adstraného přičina paruchy
- (oranžavá), při volnoběhu svítí, po zvýšení otáček zhosne.
- při některé poruše (zelenů)
- 12 Světelných ukazatelů směru na pravé strané vozu (pranžová)

#### SDRUŽENÝ PRISTROJ

Cervené pole na levé straně okénka označuje nadměrnou teplotu - ukáže-li tom ručička teplomôru, nutno zjistit příčinu přehřátí motoru. Při venkovních teplotách nad 50° C je ručička

Cervené polo na pravé straně akénka označuje zásobu poliva asi na 50 km jízdy (totéž ukozuje i kontrolni světlo 11). Přistroj ukozuje správný stav poliva jen po zapnuti zapolování

6 - Dátkových světol (svití modře, jsou-li zapnuto dátková světlo v hlavních světlometech)

Kontraini světla 7 a 8 svítí, je-li zapnuto zapalování a motor neběží nebo běží jen na velmi malé otáčky: již po molém zvětšení otáček obě tato kantrolní světla zhasinají. Razsvití-li se některé z nich při větších otáčkách, sionalizuje poruchu; nikdy se nemá pokračovat v jíždů,

9 - Kontrolni svitilna jemene ventilátora bez dynama. Při prasknutí jemene se intenzivně rozsvítí

10 - Topeni (svítí, jestliže běži větrák topného přístroje, je-li v činnosti svička, popřípadě

11 - Reservy polivo (rozsviti se , jestliže v nádrži zbývá polivo osi na 50 km jízdy) - (červená)

Obr. 9 Póčko ovládání sedadel

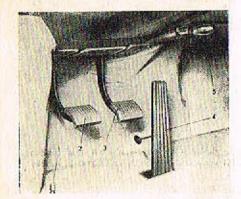

#### Obr. B Póky a pedály:

- Nožní přepinač dálkových a tlumených světel hlavních světlometů
- 2 Pedál spojky
- 3 Pedál brzdy
- 4 Pedál okcelerátoru
- 5 Rukojeť ručni brzdy

Vytažením rukojeti směrem k volantu se brzdi. Při odbrzdování se rukojeť pocločí doleva (až na doroz) a pak se zatlačí až na doroz. Pusti-li se pak rukojeť, vráti se irrned působením pružiny do původni (odbrzděné) polohy Přední sedadla jako celek lze posunout ve směru padélné osy vozu a kromě toha lze měnit samostatně sklon opěradla řidiče a opěradla spolucestujícího. Ovládací páčky pojistného mechanismu ustavovacího zařízení vyčnívají po stranách ze spodního rámu předních sedadel.

Přesune-li řídič páku na levé straně směrem šipky "1", lze sedadly posunout dopředu nebo dozadu; přesune-li páčku směrem "2", může podle potřeby změnit sklon opěradla svého sedadla. Spolucestující na předních sedadlech může rovněž podle potřeby upravit sklon opěradla svého sedadla, jestliže přesune páčku na pravé straně dozadu. Sedadla lze takto sklopit, až vytvoří plachu pro nouzové přespání.

Pro větší pohodlí a bezpečnost jízdy je možno na apěradla sedadel lehce nasunout apěrky hlavy, které se dodávají jednotlivě na zvláštní přání 1 + 4 kusy. Na předních sedadlech jsou montovány bezpečnostní upautávací pásy. Jejich absluha je velmi jednoduchá — upinací sponou — a jejich délku lze libovolně nastavit.

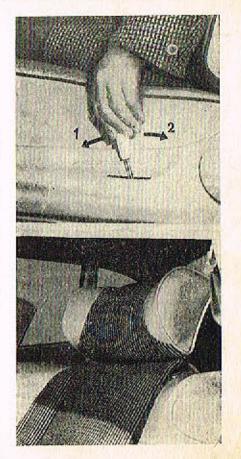

#### ZAVAZADLOVÝ PROSTOR

#### OSTATNI ZARIZENI

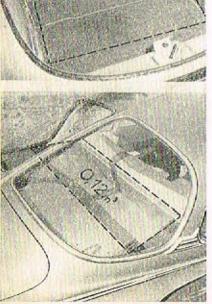

Ohr. 11 Zavazacilový prostor vpředu

Uzávěr víka předního zavazadlového prostoru se odiišťuje odklopením páčky, která je na levé straně pod přístrojovou deskou. Po odjištění uzávěru zůstane ještě viko zajištěno páčkovou polistkou o nadzdvihne se jen nepatrně.

Do mezery se vstrčí prst a stlačením páčky se odjisti pojistka. Toto pojistka zojišťuje viko, aby se za jizdy neodklopilo, jestliže se nesprávně uzavře. Při uzavírání se viko jen silné stločí, oby spróvné zaskočila západka uzávěru.

Menší prostor pro přiruční zavazadla cestujících je za opěradlem zadnich sedadel.

Náhradní kolo je uloženo ve zvláštní schránce pod předním zovozadlovým prostorem. Schránka je uzavřena vikem, které se sklápí směrem k vozovce; otvírá se odklopením páčky, umístěné ve vybrání pod přední stěnou zovozodlového prostoru. Víko schránky se uzavírá pouhým příklopením.

Brašna s běžným náradím se zpravidla ukládá do předního zavazadlového prostoru; může se však také uložit do schránky na náhradní kolo. Zvedák vazidla a raztáčecí klika jsou uloženy v držácích vlevo vedle motoru, vpravo je uložen klič no svíčky.

Jsou-li rozsvícena některá světla, rozsvítí se při atevření žárovka, osvětlující vnitřek zavazadlového prostaru. Prostor motoru je osvětlen samostatnou žárovkou.

Vpravo v přístrojové desce je schránka na rukovice o jiné drobné předměty.

3 -- Tlumené světlo -- levý světlomet. 4 - Tlumené světio - pravý světlomet. 5 - Levé obrysové a koncové světlo; osvětlení zavazadlového prostoru.

6 - Pravé obrysové a koncové světlo, osvětlení značkové tabulky, vnitřní osvětlení sdruženého přístroje pod volantem, obě zpětná světla (pro couvání) v zodních sdružených svítilnóch.

2 - Dálkové světlo - pravý světlomet, kontrolní světlo dálkových světel.

Jednotlivými pojistkami jsau zajištěny tyto okruhy: 1 - Dálkové světla - levý světlomet, oba střední světlomety.

- 7 Přívod proudu k nezávislému benzinovému topení (další pojistka topení je v malé pojistkové skřiňce přímo na topném přístroji). Na tuto pojistku jsou připojeny i porkovací svítilny.
- 8 Houkačky, zapalovač cigaret,
- 9 Stropní svítilna, zásuvko pro montážní svítilnu.
- 10 Brzdová světla,

OSTATNI ZARIZENI

11 - Stirače skla.

Na tuto pojistku se připojuje i elektrické zařízení k nastříkování vody na přední okno.

12 - Světelné ukozotele směru (blikače), ukozotel stovu polivo v nádrži (včetně kontrolního světla), kontrolní světla, nabíjení a mazání.

Na tuto pojistku se připojuje i elektrické polivavé čerpadlo (pokud se montuje).

#### POIISTKY

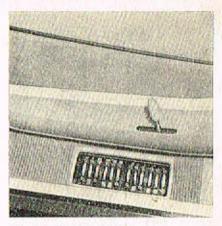

Hlavni polistková skřiňka je zapuštěna v podlaze vleva vedle sedadla řídiče.

Obr 13 a 14 Skřiňka pojistek

13

# OSTATNI ZARIZENI

TOPENI A VETRANI

### OSTATNÍ ZAŘÍZENÍ

TOPENI A VĚTRÁNI

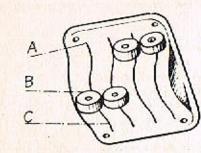

Obr. 15 Ovládací páčky tapného přistroje o větrání Topný přístroj je ulažen pod levým předním sedadlem. Procuje nezávisle na činnosti motoru a vazidlo je tedy možno vytápět a větrat, i když je motor v klidu. Intenzivního větrání lze docilit použitím samostalného pomocného ventilátorku. K topnému přístroji se přivádí čerstvý vzduch kanálem na pravé straně vozidla a je také nasáván do přívadního kanálu mřížkou před čelním sklem. Vzduch se od topení i větráni rozvádí kanály do prostoru předních i zadních sedadel a k čelnímu sklu zevnitř. Vytápění a větrání se ovládá čtyřmi páčkami, uprostřed pod přístrojovou deskou (víz obr. na str. 8. posíce 16, 17, 18, 19).

Táhlem (viz obr. na str. 7, posice 9) ovládáme regulační klapku rozvodu teplého vzduchu a tím si regulujeme teplotu ve voze. Při povytaženém táhle je klapka úplně uzavřena a teplý vzduch proudí do prostoru kabiny. Při vyšších teplotách ovzduší si můžeme snížit teplotu ve voze tak, že zasouváme táhlo regulační klapky. Tím se klapka atevírá a snížuje se množství přiváděného teplého vzduchu do kabiny.

Obsluha páček topení a větráni:

16 - spínač topného přístroje a větráku topení:

Poloha A — vypnuto (kontrolní světlo na sdruženém přístroji za volantem nesvití).

Poloha B – zapnut větrák (t. j. větrák tapného přístroje; kontrolní světlo svítí, topení netopí). Větrák vhání do vozu čerstvý vzduch, i když vůz stojí nebo jede pomalu (t. j. když v přívodním kanále je malý dynamický tlak vzduchu). Poloha C – zapnuto topení (větrák běží).

Po přesunutí páčky do této polahy se nejdříve automaticky zapne žhavicí svíčka a otevře se přívod paliva — kontrolní světlo zhosne. Za chvíli se kontrolní světlo opět rozsvítí; tzn. že je již topení v činnosti, žhavení se automaticky vypnulo. Běžicí větrák vhání do vozu teplý vzduch. Po dobu vytápění kontrolní světlo svítí; jestliže zhosne, signalizuje závadu.

Topení se vypíná přestavením páčky do polohy B nebo A. Po vypnutí ještě osi jednu minutu svítí kontroní světlo (tzv. doběh topení, kdy se běžícím větrákem chladi topný přístroj). Dokud kontrolní světlo nezhasne, nesmí se topení znovu zapínat (nebezpečí exploze v topném přístroji)! 17 — Páčka k regulaci přívodu vzduchu do topného přístroje (ovládá klapku v levém předním kanálu).

Poloha A - přívod vzduchu uzavřen.

Poloha B - přívad vzduchu otevřen osi na polovinu.

Poloha C - přívod vzduchu úplně otevřen.

Při přestavování páčky 16 z polohy A do polahy B nebo C se zároveň samočinně přestavuje i páčka 17; to je zajištění, oby nezůstal uzavřen přívad vzduchu do topného přístroje (tím se omezuje nebezpečí přehřátí přístroje). Při opačném pohybu páčkou 16 (z polohy C směrem k A) se páčka 17 s sebou neunáší.

Je-li topení vypnuta (páčka 16 v poloze A) lze manipulovat páčkou 17 samostatně; otevřením klapky se pak za jízdy přivádí do vozu čerstvý vzduch dynamickým tlakem.

18 — páčka k regulaci přívodu čerstvého vzduchu do rozváděcí komory (ovládá klapku v pravém bočním přívodním kanálu).

Poloha A - přívod vzduchu uzavřen.

Poloha B — přívod vzduchu otevřen asi na polovinu.

Poloha C - přívod vzduchu úplně otevřen.

Z pravého kanálu se za jízdy přivádí čerstvý vzduch dynamickým tlakem přímo do rozváděcí komory a z té dovnitř vazu. Tímto způsobem se zpravidla větrá jedoucí vůz za teplého počasí.

Během vytápění vozu teplým vzduchem se používá přívodu čerstvého vzduchu z pravého kanálu jen vyjímečně, např. jestliže při pomalé jízdě nadměrně stoupne teplota ve voze (přimísením studeného vzduchu se teplota upravi na přiměřenou výši).

- 19 páčka k rozvodu vzduchu a ovládání pomocného ventilátoru. Poloha A – větrák vypnut, přívod vzduchu uzavřen. Poloha B \*/ – větrák vypnut, přívod vzduchu částečně otevřen.
  - Poloha C pomocný větrák zapnul, do vozu proudí intenzivně čerstvý vzduch.

14

#### OSTATNI ZARIZENI

#### Intenzivni větrání:

Páčka 16 do polohy B, páčka 17, 18 a 19 do polohy C!

THE REPORT OF A DESCRIPTION OF A DESCRIPTION OF A DESCRIP

#### Intenzivni vytapěni:

#### Páčky 16 a 17 do polohy C!

\*/ Páčky 17, 18 a 19 lze nastavit nejen do střední polohy B, ale podle potřeby do kterékoliv polohy mezi krajními polohami A a C; střední poloha se však pozná podle zaskočení západky.

#### UPOZORNENI!

Podle rozhodnutí Ministerstva vnitra — hlavní správy Veřejné bezpečnosti je používání topení v prostoru čerpacích stanic zakázáno. Je posuzována jako nedovolené používání atevřeného ahně. V prostoru čerpacích stanic (do okruhu 20 m) se musí tedy topení vypnout.

#### Obr. 16 Výrobní číslo motoru

Výrobní číslo matoru je vyraženo na skřiní motoru, vlevo vedle palivovéha čerpadla. Výrobní štítek vozu je na levé straně v zavazadlavém prostoru. Výrobní číslo na motoru je složeno z několika údajů, např.: T 603 H 04635.50.75.69. První číslo (T 603 H) označuje typ motoru, druhé 04635 je výrobní číslo motoru, třetí (50) je označení sériových motorů pro přímou montáž do vozidla ve výrobním závadě a (52) je označení motorů dodávaných jako ND, čtvrté (75) vrtání válců a páté (69) rok výroby. Od čísla motoru T603H 10078-50.75.70 je číslování nové upraveno v souvislosti s konstrukčními změnami tím, že je zařazeno předčíslí 1. Na příklad T603H 0102-1.50.75.70.

Podvozek vozu (samonosná koroserie) má jiné výrabní čísla než motor. Toto čísla je vyznačeno na výrobním štítku vozu. Výrobní čísla jsou důležitá zejména pro objednávání náhradních saučástí. Výrobní štítek vozidla je umístěn na levé straně uvnitř zavazadlovéha prostoru vpředu.

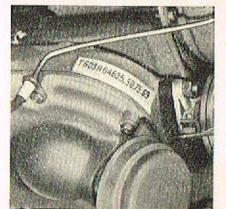

| TYP 2-603                                         | Č. MOTORU                                                                                                    | · · · · · · ·                                                                                                    | 2,5 5    |
|---------------------------------------------------|----------------------------------------------------------------------------------------------------|----------------------------------------------------------------------------------------------------|----------|
| CALIFORNIA AND AND AND AND AND AND AND AND AND AN | A REAL PROPERTY AND A REAL PROPERTY AND A REAL | and the second second se |          |
| ROK VÝROBY                                        | 196                                                                                                    | Č. PODVOZKU 🔔                                                                                                    |          |
| OBSAH VÁLCŮ cm                                    | 2472                                                                                                    | VÝKON MOTORU                                                                                                    | 105/4800 |
| UŽIT. ZATÍŽENÍ                                    | 450                                                                                                    | VAHA VOZIDLA                                                                                                    | 1470     |
| CELKOVÁ VÁHA M                                    | AX. ZATÍŽ                                                                                                    | ENÍ VOZIDLA kg                                                                                                    | 1960     |
| DOVOLENE TLAKY                                    | NÁPRAV ka                                                                                                    | P 880                                                                                                    | Z 1080   |
| STUPEŇ ODRUŠI                                     | Date of the second second second second second second second second second second second second second second s                                                                                                    | UZEMNĚN PÓL                                                                                                    | - 1      |

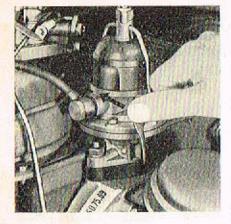

Obr. 18 Ruční čerpání polive

#### Matar spouštíme takto:

- 1. Řadicí páku rychlostních převodů postavíme do střední (neutrální) polohy.
- Úplně vytáhneme knoflík sytičů (nesešlapujeme akcelerátar, protože sytiče mohou správně fungovat jen při uzavřených škriticích klapkách).
- 3. Do spinocí skříňky zasuneme klíček a pootočíme doprava až na "doraz" (přes první spinací polohu); tím zapneme spouštěč. Když se motor roztočí ("naskočí"). uvolníme ihned klíček, který se samočinně vrátí do první spinací polohy (zapnuto zapalováni a akruhy elektrických zařízení vozu).

Jestliže se nepodaří spustit motor za několik vteřin, přerušíme spouštění a za chvíli krátce opakujeme. Před spouštěním motoru za mimořádně velkých mrazů čerpáme da karburátorů polivo ruční páčkou palivavého čerpadla. Není-li při čerpání vidět pohyb paliva ve skleněné nádobce čerpadla, je membrána čerpadla stlačena zdvihátkem a hnací váčkou; pak musíme poněkud pootačit klikovým hřidelem motoru (raztáčecí klikou nebo pomocným spinačem spouštěce v motorovém prostaru). Ručním čerpáním paliva se také podstatně urýchlí spouštění motoru, který nebyl dlouhou dobu v pravozu.

Spouštění motoru za nizkých teplot se také usnadní, jestliže předem sešlápneme asi desetkrét akcelerátor. Při spouštění motoru za teplého počasi i za mírné zimy nesmíme však sešlápnout pedál akcelerátoru.

Pouze při spouštění zahřátého motoru sešlápneme úplně pedál akcelerátoru, ale během spouštění pedálem nepohybujeme, protože by se motor "přehltil" palivom da té míry, že by pak vůbec "nenaskočil" (při každém rychlejším sešlápnutí akcelerátoru vstřiknou akcelerační pumpičky korburátorů do sacího potrubí palivo). Staneli se nám už takový případ, zatlačíme úplně knoflik sytiče, úplně sešlápneme pedál akcelerátoru a spauštíme tak dlouho, až se "přehlcený" motor roztočí. Během spouštění však musíme držet sešlápnutý akcelerátor v naprostém klidu, abychom da motoru nenastříkali další nadbytek paliva. Dostatečné zahřáti motoru před výjezdem je velmi důležité; u studeného motoru je opotřebení válců a celého klikového ústroji mnohokrát větší než u motoru zahřátého na normální provozní teplotu. Proto se nemá motor plně zatěžovat dříve, než se dostatečně zahřál. Zvlášť důležité je to v zimě, kdy může být olej v mazací soustavě ztuhlý.

Za teplého počasí stači k dostotečnému zahřátí motoru asi dvě minuty běhu naprázdno. Při nižšich teplotách se má motor zahřívat děle, za větších mrazů aspoň pět minut.

Při zahřívání motoru mó zůstat knoflík sytičů vytažen jen tak dlouho, dokud běží nepravidelně. Zbytečné používání sytičů zvětšuje spotřebu poliva.

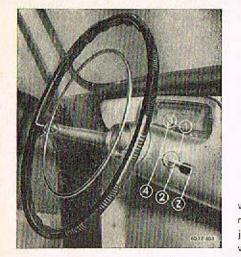

Ohr. 19 Schema řazení převodových stupňů

Za jízdy řadíme abvyklým způsobem:

1. Rychle uvolnime akcelerátor.

- 2. Vypneme spojku rychlým sešlápnutím pedálu.
- 4. Uvolněním pedálu zapneme spojku.
- 5. Sešlápnutím akcelerátoru zvětšujeme otáčky motoru.

Při řazení z 2. na 1. rychlost a ze 3. na 2. rychlost se musí k zařazení převodu výnaložit poněkud větší sila a "zapadnutí" rychlosti trvó déle. Při řazení z 3. na 2. ruchlost nesmíme ve střední poloze násilně stlačovat řadicí páku; snadno bychom ji mohli stlačit až do roviny řazení zpětného chodu. Správně řadíme tak, že lehce vysuneme řadicí páku z polohy 4. rychlosti do polohy střední, v té páku uvolníme a necháme ji samočinně přesunaut do roviny řazení 2. a 1. rychlosti vlastní vahou řadicíha mechanizmu, a pak teprve lehce přesuneme řadicí páku do polohy 2. rychlosti. Pří řazení z 2. na 3. rychlosti a ze 3. na 4. rychlost (nebo ze 4. na 3. rychlost) můžeme řadit velmi rychle.

Zpětný chod řadíme jen po úplném zastavení vozu; přitom musíme řadicí páku stlačit poněkud větší silou, protože přemáháme odpor pojistné pružiny. Jsou-li rozsvícena některá vnější světla, rozsvití se automaticky při řazení zpětného chodu bílá světla pro cauvání v zadních sdružených svítilnách. Havní pravidla rychlé, bezpečné, ale zároveň hosp. jízdy lze shrnout do 10 bodů: 1. Rozjíždíme se plynule, bez zbytečného prodlévání na nižších rychlostních stupních.

- Za normální jízdy sešlapujeme akcelerátor plynule; rychle sešlapujeme akcelerátor jen při nutném zrychlování jízdy nebo při řazení. Zbytečné, rychlé sešlapování, akcelerátoru zvětšuje spotřebu paliva.
- 3. Při jizdě do stoupání řadíme včas patřebný nižší převodový stupeň. T. zv. "dotahování" na vyšší převodový stupeň nadměrně namáhá motor a zároveň zvětšuje spotřebu poliva. Sjíždíme-li s delšího strmého svahu, brzdime hlavně motorem; zařadíme tím nižší převodový stupeň, čím větší je klesání svahu. Potřebný nižší rychlostní stupeň zařadíme pokud možno před začátkem svahu "Musíme-li řadit až při jízdě se svahu, pok bezprostředně před řazením hodně přibrzdíme vůz.
- Po spuštění studeného motoru necháme před výjezdem motor zahřát na dostatečnou provozní teplotu.
- Za jízdy sledujeme teploměr oleje. Ukazuje-li ručička trvale do červeného pole, zjistíme přičinu přehřátí matoru. Občas se také přesvědčíme, zdali správně pracuje automatická regulace provazní teploty matoru.
- 6. Zahřátý motor nezastavujeme ihned po zastavení vozu, ale teprve chvíli po běhu naprázdno, přitom exhoustory motor dostatečně chladí a tak se zabrání vzniku tzv. "parnich" bublin v palivové saustavě, jež by mohly ztížit příšti spouštění motoru.
- Zotáčkami projíždíme pokud mažna plynulým oblaukem bez náhlých změn směru; zásadně v zatáčkách nebrzdíme, protože to vede zpravidla ke smyku. Při správné technice jízdy lze vozidlem bezpečně projet velkou rychlostí i zotáčky maléha poloměru.
- Zvlášť opatrně a zmenšenou rychlasti jezdíme na nerovných vozovkách se špatným povrchem. 1 velmi rychlá jizda na špatných vozovkách je v dokonale odprůženém voze pro cestující dostatečně pohodlné, avšak vozu neprospívá.
- Jezdíme pokud možno co nejvíce v oblasti tzv. hospadárné rychlasti (80 až 120 km/h), kde je spotřeba nejmenší. Při vělších rychlastech musíme počítat s podstatně vělší spotřebau paliva.
- Pamatujeme, že na hospodárnost a bezpečnost jízdy má velký vliv dokonalá údržba vozu a jeho mechanicky bezvadný stav.

20

Při zajíždění nepřekračujte nikdy tyto největší rychlosti jízdy:

| Stav počítače        | při |    | rovině v km/h<br>řevodovém stu |     |
|----------------------|-----|----|--------------------------------|-----|
| ujetých kilometrů    | 1.  | 2. | 3.                             | 4,  |
| do 500 km            | 20  | 35 | 55                             | 80  |
| od 500 do 1.500 km   | 25  | 45 | 65                             | 100 |
| ad 1.500 do 3.000 km | 35  | 55 | 85                             | 130 |

### ODRŽBA VOZIDLA PRI ZAJIZDENI

Po ujetí prvních 100 km dotáhněte upevňovací matice všech kol!

Olej v motoru se vyměňuje při zajíždění v těchto lhůtách:

| 1. | výměna | oleje | po ujeti      |                               | 500   | km   |
|----|--------|-------|---------------|-------------------------------|-------|------|
| 2. | výměna | oleje | po ujeti      |                               | 2.000 | km   |
| 3, | výměna | oleje | a další       | výměny po ujetí               | 4.000 | km   |
|    |        |       | 0.1725 A. 176 | jednou ročně<br>ho počtu km). | při u | jeti |

#### UPOZORNENÍ

Přechod z trvalého používání aleje M6A (M4A) na M6AD (M4AD) je připustný do max. kilometráže cca 15.000. U motorů s vělším počtem ujelých kilometrů na olej M6A (M4A) doporučujeme přechod na oleje M6AD (M4AD) pouze při pravádění GO. V převodovce (zároveň v rozvodovce zadní nápravy):

1. výměna po ujetí 4.000 km 2. výměna po ujetí 8.000 km

To, co zde byla řečeno o zajíždění nového vozu, platí i pro zajíždění motoru a vozu po generálních opravách.

### **PAMATUITE!**

Výrabce nepřejímá záruky za závady, které vznikly nesprávným zajížděním nového vozu.

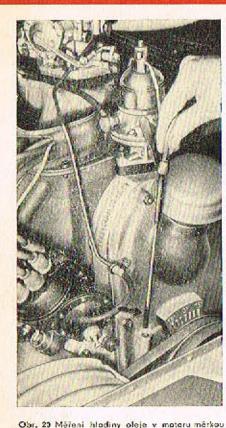

Dodržujte přesně pracovní metody doporučené lovárnou i lhůty, stanovené v plánu mazání a údržby.

Při doplňování maziva je třeba naprosté čistoty. Zvlášť pečlivě vždy očistěte nejbližší místa mazaného místa. Uzávěrky a zátky plnicích hrdel jsou natřeny jasně červenou barvou. Při doplňování oleje v období mezi jednotlivými výměnami celé náplně používejte jen stejné značky a stejného druhu oleje, kterým je příslušné zařizení naplněno.

Doporučená maziva jsou v tabulce maziv.

Stav oleje se kontraluje měřítkem, které je zasunuto vzadu v klikové skřiní motoru. Měřítka se vytáhne, otře hadrem nebo čísticí vlnou, znovu zasune a opět vytáhne. Na měřítku je vyznačena minimální a maximální přípustná výška hladiny oleje v motoru. Vespod pod motorem se odmontuje střední díl krytu, upevněný dvěma maticemi (vzadu pod náraznikem). Po uvolnění matic se kryt posune poněkud dozadu a pak se teprve vyjme směrem dolů. Olej z teplého motoru se vypustí vyšroubováním výpustného šroubu M na levé boční straně olejové nádrže nedaleko prostoru setrvačniku.

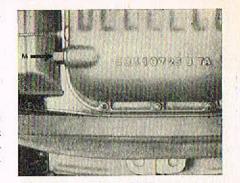

Obr. 21 Výpustný šroub oleje z materu

Po vypuštění oleje z motoru se odmontuje víko komory čističe oleje na pravé straně motoru, přístupné z prostoru pod kapotou matoru. Vyjme se sítová čisticí vložka, vnitřek komory se pečlivě vyčistí a lamely vložky se vyperou v benzinu a znavu se zamontují.

Před každou výměnou náplně oleje se má vždy řádně propláchnout motor. Da motoru se naplní asi tři litry stejného oleje jaký se bude plnit po propláchnutí a motor se pak nechá běžet asi pět minut. Tím se propláchne celá mazací soustava a s vypuštěným olejem odplaví zbytky původního oleje i mnoho usazených nečistot. Vypuštěný proplachovací olej lze po přefiltrování použít pro příští proplachování.

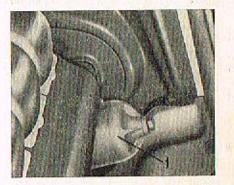

Obr. 22 Cistič oleje motoru: 1 - snimotolná část nádoby čističe

24

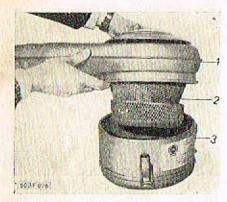

Obr. 23 Čistič vzduchu s olejovou náplní: 1 - těleso čističe se sacím hrdlem; 2 - drátěná čistici vložka; 3 - nádoba na olej

Olejový čistič nasávaného vzduchu se pro výměnu oleje sejme s motoru. Čistič je upevněn jedním šroubem s velkou hvězdicovou hlavou (na horní ploše čističe). Po sejmutí čističe se uvolní tři pérové spony na obvodu nádoby a sejme se nádoba s čisticí vložkou.Čisticí vložka i vnitřek nádoby čističe se pečlivě vyčistí benzinem. Nový alej se plní da výše prolisovaných značek.

Při montóži čističe na matar je třeba zvlášť pečlivě nasadit čistič na sací hrdlo obau karburátorů (těsnicí kroužky nesmějí být poškozeny). V předepsoné lhůtě se maže hřídel rozdělovače několika kapkami oleje, mazničkou (3) na náboji rozdělovače. V rozdělovači se dále maže plstěná mazací vlažka (1) v hřídeli rozdělovače a plstěná slažka (2), která maže vačku přerušovače. Obě tato mazací místa jsou přístupná po sejmutí víka a roménka rozdělovače. Plstěné vlažky se smí jen velmi apatrně navlhčit olejem, aby za provozu alej nevystříkal a nezamastil kontakty přerušovače nebo rozdělovače.

Velmi lehce se namaže také čep, na němž kývá raménka s pohyblivým kontaktem přerušovače a čep táhla podtlakové regulace. Otvory v základní desce přerušovače se nakape trochu oleje na čepy a pružiny odstředivého regulátoru, uloženého pod základní deskou. Mírně se namaže i kluzná plocha základní desky.

Obr. 24 Mazéní rozdělovače: 1 - plstěné vlažka v hlideli rozdělovače: 2 - plstěné vlažka vačky přerušovače; 3 - moznička na nébějí rozdělovače

Obr. 26 Kontrolní měrka a nalévací hrdlo oleje převodovky a rozvadovky

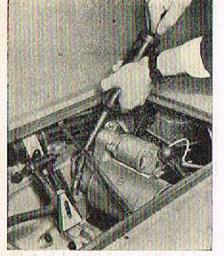

Mozaci hlavice je na převodovce, vleva vedle kapalinového válečku k vysouvání spojky. K mazaci hlavici je přístup po vymontování víka podlahy zadního zavazadlového prostoru (za zadními sedadly).

V jednom ventilátoru je zamontováno dynamo. Remenice i oběžné kolo chladicího ventilátoru jsou na konci průběžného hřídele dynama. Lažiska dynama se mažou po rozebrání dynama. Jiného mazání ventilátor nevyžaduje.

Ložiska druhého ventilátoru (bez dynama) jsou zamontována v uzavřeném pouzdře v razváděcí skříní ventilátoru. V pouzdře ložisek je naplněn mazací tuk (podle plánu mazání), který lze vyměnit po vymontování ventilátoru z mataru. Mazací tuk (40 g) vyměňujeme po sejmutí víčka a předchozím vymytí prostoru ložisek technickým benzinem.

Obr. 25 Mazání vysouvacího ložiska spojky

Ve skříní převodovky a rozvodovky zadní náprovy je společná náplň oleje. Plnicí otvor a měřitka jsou přístupné po odmontování víka podlohy zadního zavazadlového prostoru (za zadními sedadly).

K doplňování oleje je na převodovce otvor, uzavřený červeně natřenou šroubovou zátkou. Pro kontrolu stavu oleje je v převodovce zasunuto měřitko oleje, na němž je ryskou označena maximální přípustná hladina oleje. Stav oleje se nesmí kontrolovat krátce po zastavení motoru, protože trvá určitau dobu, než všechen rozstříkaný olej steče. Olej se vždy doplňuje až k rysce. Hladina oleje nesmí klesnout pod spodní rysku.

K vypuštění oleje je na spodku převodovky výpustný šroub; dolší výpustný šroub je na spodku skříně rozvodovky zadní náprovy (pod diferenciálem). Do obou prostorů se plní olej jedním společným otvorem (na převodovce), avšak vypouštět se musí oběma spodními otvory.

Při výměně oleje v převodovce o rozvodovce zadní nápravy se mají proplachovat skřině tak, jak se proplachuje motor. Při proplachování se plní asi dva litry oleje. Po naplnění proplachovacího oleje je třeba ujet vazem ospoň několik set metrů, oby ozubená kolo důkladně rozstříkala olej na všechna mazaná místa a spáchly se nečistoty.

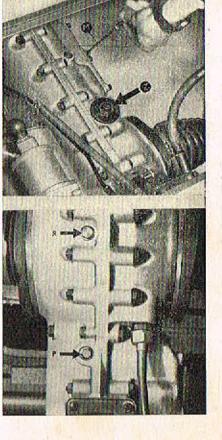

V nábojích kol mazací hlavice nejsou. Tuk se u předních nábojů plní do plechových uzávěrek, jimiž jsou uzavřeny střední otvory nábojů. Uzávěrka je nasunuta a vyjme se šroubovákem. Tuk se doplňuje jen tehdy, je-li uzávěrka prázdná. U zodních nábojů podle plánu mazání.

Z prostaru před zadními koly jsou přístupné mazaci hlavice kloubavých závěsů suvných ramen (na každé straně vozu je jedno).

Pod vozem se promazávají tukem mazací hlavice vnějších kloubů, spojující řídicí tyče s řídicími pákami a mazací hlavice kulových kloubů závěsných ramen.

Po vymontování přední šikmé podlahy prostoru pedálů je přístupná z vnitřku vozu mazací hlavice kloubu, spojujícího předlohovou páku s hřebenem řízení, mazací hlavice ložisek hřídele předlohové páky řízení. Zároveň je přistupná i mazací hlavice, kterau se doplňuje mazivo do převodky řízení (nod pedály).

Kliková závěsná ramena předních kol jsou otočně uložena v pouzdrech, přišroubovaných zespadu ke karoserii. Náplň maziva v pouzdrech se nevyměňuje.

Ani v předních ani v zadních teleskopických tlumičích se při běžném provozním mazání nedoplňuje olej. V předepsané lhútě je třebo nechat tlumiče překontrolovat servisu nebo odborné opravně. Zjisti-li se, že z některého tlumiče uniká olej, musí se nechat tlumič co nejdříve opravit a doplnit, protože jizda s nesprávně fungujícím tlumičem je nejen nepříjemná, ale i nebezpečná. Přední tlumiče s otočnými čepy a vinutý pružinami tvoři teleskopické podpěry přednich kol. V harní části pouzder jsou valivá ložiska. V prostoru ložisek je naplněno mazivo, které se doplňuje jen při kontrole tlumičů v adborné opravně. Ložiska jsou přístupná z předního zavazadlového prostoru po vyjmutí pryžových krycích víček. Maziva se plní jen do takové výše, aby zaplnila ložisko.

V předepsané lhůtě se očistí výsuvná tyč ruční brzdy a potře se lehce tukem. V prostoru pod zadními sedadly se promažou olejničkou čepy vyrovnávacího zařízení a ocelové lana ruční brzdy. Pro kontrolu a seřizování ventilů je třeba admontovat víka hlav válců. Každé víko je upevněno jednau maticí. Důležité je, "aby vohadla ventilů byla při kontrole vůle úplně uvolněna, t. j., aby nebyla tlačena rozvodovými tyčkami a zdvihátky doposud nadzvihnutými náběhovými nebo sestupnými plachami vaček. Proto je třaba pomalu atáčet roztáčecí klikou klikovým hřídelem motoru a pozorovat otvirání a zavírání ventilů kontrolovaného válce. Klikou se otáčí tak dlauho, až se uzavře výfukový ventil a po něm i sací ventil; po uzavření sacího ventilu se otačí klikou ještě o další čtvrtinu otáčky (90<sup>9</sup>). V tom okamžiku má být mezi dříky abou ventilů stejné hlavy a vahadly určitá vůle, takže lze vahadly lehce pohybovat v mezich této vůle.

Při tomto postavení klikového hřidele budou záraveň úplně uvolněny oba ventily ještě u jedné další hlavy stejné řady válců; je však spolehlivější, postupně kontralovat a seřizovat vůli ventilů jedné hlavy po druhé.

Vůle se kontraluje měrkou na měření vůle ventilů, která je ve výstroji vozu. Měrko předepsané tloušťky se musí dát těsně zasunout mezi čelní plošku dříku ventilu o válcovou plochu vohadla studeného matoru.

Zjisti-li se při kontrole, že je třeba seřídit vůli některéha ventilu, uvolní se klíčem pojistná matice a šroubovákem se otáčí seřizovacím šroubem tak dlouho, až je nastavena předepsaná vůle podle měrky; pak se šroubovákem šroub přidrží a klíčem se dotáhne pojistná matice. Po dotažení matice se znovu zkontroluje vůle, zdali se při dotahování nezměnila.

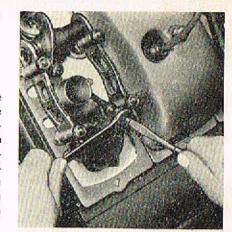

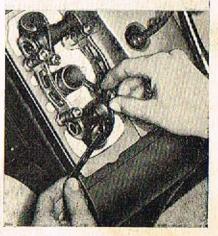

Obr. 28 Spřízování vůle ventilů

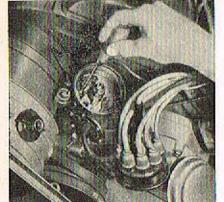

Obr. 30 Seřízování vůle kontoktů přerušovače

Přerušovač je přístupný po sejmutí víčka rozdělovače a rozdělovacího raménka. Mezi úplně rozevřenými kontakty přerušovače musi být předepsaná mezera, která se kontroluje kontrolními měrkami (z výstroje vozu). Oba kontakty musí být čistě a rovné. Opálené (nerovné) kontakty se opravují jemným pilníčkem na kantakty elektrických přístrojů. Při nedostatku zkušeností je lépe svěřit tuto práci odborníkovi.

Není-li správná mezera mezi rozevřenými kontakty přerušovače, uvolní se pojistný šroub pevného kontaktu a šroubovákem se pootáči seřizovacím výstřednikem, až se dosáhne předepsané mezery. Potom se pevně, avšak s citem, dotáhne pojistný šroub. Roztáčecí klikou se někalikrát otočí klikovým hřídelem motoru a pak se znovu zkontroluje velikost mezery mezi kontakty (t. zv. zdvih kontaktů). Na kontakty přerušávače se nesmí dostat žádná mastnota (na př. olej z plstěné mazací vložky vačky přerušavače). Čistí-li se kontakty přerušovače hadříkem navlhčeným v benzinu, nesmí se rozdělovač uzavřít dříve, než se benzin úplně odpaří (nebezpečí výbuchu)! Před čištěním kontaktů se také musí vypnout zapalování. Rozdělovač je vybaven automatickau mechanickou a podtlakovou regulaci předstihu,

Pro kontrolu seřízení předstihu je na zadním viku motoru stupnice a na okraji řemenice ryska. Obojí platí jen pro kontrolu předstihu (okamžiku zážehu) ve válci č. 1, t. j. v prvním válci u setrvačníku na pravé straně (při pohledu směrem jízdy). Proto se před začátkem kontroly musí vyšroubovat svíčka z válce č. 1, připojit k ni kabel, položit svíčku na kovovou součást motoru, zapnout zapalování a roztáčeci klikou otáčet klikovým hřidelem motoru tak dlouho, až mezi kontakty svíčky přeskočí jiskra. V tom okamžiku by měla být ryska na řemenici přesně proti předepsanému stupni záklodního předstihu, vyznačenému na stupnici. Není-li tomu tak, zjisti se aspoň skutečný předstih, jaký je nastoven.

Okomžik přeskočení jiskry lze také zjišťovat kabelem, vytaženým ze střední přípojky ve víku rozdělovače (přívod vysokého napětí od zapalovací cívky), jehož konec se přidrží ve vzdálenosti asi 3 mm od některé kovové součásti motoru a pomalu se otáčí roztáčecí klikou, ož přeskočí jiskra.

Zjistí-li se při kontrole nesprávné seřízení předstihu, postaví se rysko na řemenici přesně proti předepsonému stupni předstihu na stupnici (10<sup>9</sup>), uvolní se malá matice pod pouzdrem rozdělovače a mirně se poatačí celým rozdělovačem, až přeskočí jiskra mezi kabelem a motorem. V tomto postavení se rozdělovač zajistí dotažením matice a znovu se ještě překontroluje seřízení.

Raménko razdělovače se otáčí proti směru pohybu hodinových ručiček (doleva). Pootáči-li se rozdělovačem stejným směrem, předstih se zmenšuje; opačným směrem (doprava) se předstih zvětšuje.

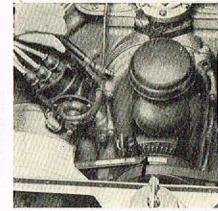

Obr. 31 Kontrola předstihu zapalování

2 1 1 1 1 - 1 1 C

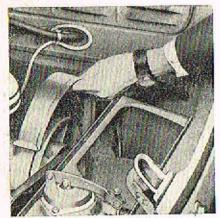

Obr. 32 Demontóž kryciho plechu řemene

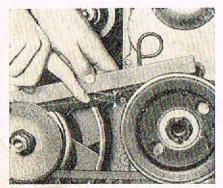

Obr. 33 Kontrola napnuti klínevého řemene a = 10 - 15 mm

Klinový řemen je správně napnut, jestliže se mírným tlakem prstu na valnou část řemene uprostřed mezi oběma řemenicemi prohne asi o 10–15 mm. Před napináním řemenů se odmontují oba plechové kryty na řemeny: každý z nich je upevněn jedním šroubem. Příložka řemenice má na obvodu dvě plošky pro klič, za něž se přidrží klíčem a druhým klíčem se odšioubuje upevňovací šroub.

Remen se napíná tak, že se s hřídele mezi oběma palovinami řemenice sejme jedna nebo více vymezavacích podložek a přemístí se na vnější stranu řemenice. Tím se obě poloviny řemenice přiblíží a řemen pak běží v klinové drážce na obvodu většiho průměru. Po každém odebrání vymezovacích podložek se pevně dotáhne upevňovací šroub a několikrát se pootočí klikovým hřídelem motoru, aby klinový řemena sarávně dosedl v drážkách.

Náhradou za poškozené (roztřepené, vytažené, přetržené nebo přiliš zaolejované) řemeny se smí montovat jen speciální klínové řemeny půvadní značky. Praskne-li za provozu kovový měch termostatu, sklopí se klapka ve výstupním kanále chladicího vzduchu, výstup vzduchu zůstává trvale uzovřen a motor se pak přehřívá. Dojde-li k této zóvadě na cestě, je třeba zajistit regulační klapku tak, aby zůstala otevřená. V táhle klapky je k tomu účelu pojistka, která se po úplném otevření klapky přemístí do spadního otvoru. Vadný termostat je třeba co nejdříve vyměnil, aby se příliš dlauho nejezdílo bez automatické regulace chlazení, která je pro životnost motoru velmi důležitá.

Proto se má také občas zkontrolovat, pracuje-li regulace spróvně. Po delší jízdě (když je motor zahřátý), zastaví se motor, řídič vystoupí z vozu, otevic kapotu a zjisti, zdali je klapka úplně otevřená (nahoře). Teprve za chvíli po zastavení motoru se má klapka zvolna uzavírat. Při teplatě ovzduší 15° C má být za běhu motoru regulační klapka stále úplně otevřená (nahoře) a nesmi bránit výstupu oteplaného vzduchu z motoru. Nezůstává-li klapka za provozu úplně otevřená, je třeba nechat automatickou regulaci chlazení seřídit (opravit) v odborné dílně.

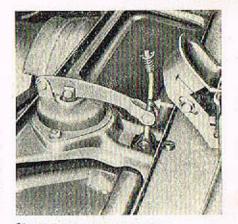

Obr. 34 Pojistka klapky thermostatu

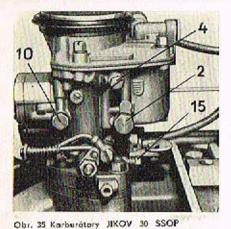

Karburátory nevyžadují běžného provozního číštění v pravidelných lhůtách, používá-li se čistě palivo. Nejčastější příčinou vadné funkce některého karburátoru bývá čáslečné nebo úplné ucpání někleré trysky nečistotami z paliva, voda v plovákové komoře nebo nelěsnost šroubení nebo příruby. Umístění jednotlivých trysek, vzdušniků a ostatních seřizovacích prvků na karburátorech je patrné na obrázcích a je souhlasné s označením v tabulce na str. 61. Předepsané rozměry seřizovacích prvků jsou uvedeny v téže tabulce.

Ucpaná tryska pro běh naprázdna (4)

 způsobuje nepravidelný běh motoru naprázdno, motor při malých otáčkách "zhasínó", zahřátý motor se obtížně spauští. Na každém karburátoru jsou dvě trysky pro běh naprázdno, které lze vyšroubovat zvenku.

Ucpaná obohacovací tryska (6)

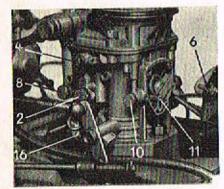

- se projeví tím "že při větším sešlápnutí akcelerátoru nemá motor dostatečný výkon a vůz nedosahuje větších rychlastí. Při úplném sešlápnutí akcelerátoru motor obvyke "střilí" do korburátoru. Při této závadě se vyšroubují tři šroubky, upevňující okcelerační pumpičku (označené ryskami na viku pumpičky), opatrně se sojme pumpičko o vyšroubuje se trysko.

#### Ucpání obtokové trysky (11)

 se projeví jen malým zvětšením spotřeby paliva, které se v běžném provozu ani nezpozoruje. Obtoková tryska je ravněž přístupná po odmantování akcelerační pumpičky.

#### Ucpaná akcelerační tryska (10)

- se projevi "střilením" motoru do karburátoru při akceleraci (t. j. při, rychlém sešlápnutí akcelerátoru). Také se zietelně zharší akcelerace motoru a přechod z malých atáček na velké. Stejný vliv má také ucpání otvarů v injektorech (13). Akcelerační trysky jsou na každém karburátoru dvě a lze je vyšroubavat zvenku. Injektory jsou rovněž dva. Před montáží injektoru se odmontuje viko korburátoru, upevněné čtyřmi šrouby. Koždý injektor je upevněn jedním šroubem; musí se vyjimat velmi opatrně, oby nevypadla kulička zpětného ventilu. Ucpaná akcelerační tryska nebo injektor se pozná, odmontuje-li se olejový čistič vzduchu a olevňou-li se pok rychle škrticí klapky korburátoru; nevystřikne-li přitom z některého injektoru přídavné polivo, je ucpaná příslušná tryska nebo výstupní otvor injektoru. Ostatní trysky a vzdušníky se ucpou nečistotami jen zcela vviímečně, protože mojí poměrně velké atvory. Všechny trysky se smí čistit jen profouknutím. Nikdy se nesmí čistit jemné kalibrované atvory trysek drátkem, protože by se mohly otvory zvětšit a tak by se porušilo základní seřízení karburátoru.

Přetéká-li z korburótoru polivo, je zpravidla netěsný jehlový ventil (2). Netěsnost ventilu zpravidla působí nečistota, která uvázla v sedle ventilu. Viko karburátoru se odmontuje, vyšroubuje se ventil, propláchne se v čistém benzinu a pok se protouká. Poškozený jehlový ventil nelze opravit a musí se nahradit novým.

Nepřitéká-li do karburátorů žádné paliva (nebo jen málo), je provděpodobně zaneseno nečistotami jemné válcové sítko na svorníku dutého přívodního šroubu. Původní tovární osazení trysek a vzdušníků se nesmí měnit!

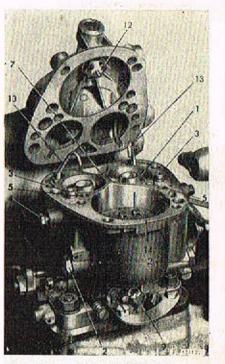

Obr. 37 Kerburátory JIKOV 30 SSOP

KARBURATORY

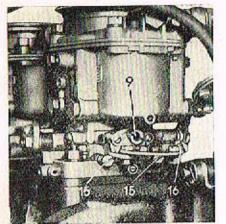

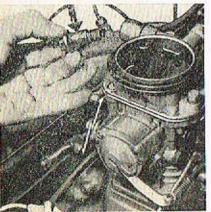

Obr. 38 Kerburátory, JIKOV 30 SSOP

# SERIZOVÁNÍ BEHU NAPRÁZDNO

Běh naprázdno se za běžného provozu seřizuje jen regulačními šrouby. Na každém karburátoru jsau dva šroubky (15) k regulaci vzduchu (bohatosti směsi) a jeden seřizovací šroubek (16) u škrticí klapky. Motor má dva dvojité karburátory a tedy celkem čtyři soustavy pro běh naprázdno. Proto seřízení běhu naprázdno značně ovlivňuje celkovou spotřebu paliva.

Postup při seřizování:

Obr. 39 Karburgtory JIKOV 30 SSOP

- Spustí se motor a nechá se běžet na malé otáčky, až se zahřeje na normální provozní teplotu.
- Na obou karburátorech se poněkud dotáhnou seřizovací šroubky (16) oba stejně, aby se poněkud zvětšily otáčky motoru.
- 3. Na abou karburátorech s e úplně dotáhnou vždy oba šroubky (15). Potom se všechny čtyři šroubky (15) stejnaměrně povolují (všechny čtyři o stejnou část otáčky), až motor začne běžet trhavě. Pak se všechny šroubky opatrně a stejno-měrně dotahují vždy jen o molou část otáčky; přitom postupné zmízí nepravidelný běh motoru, atáčky motoru se poněkud zvětší, až se konečně ustálí.

Při správném seřízení běhu naprázdno má motor 450 ot/min. a spotřeba poliva při běhu naprázdno se pohybuje v mezích 1,3 až 1,8 l za hodinu.

#### Señizován, mojavaciho táhla škrticích klapek

Velmi zálči: na správném seřízení délky táhla, spojujícího páčky škrticích klapek obou karburátorů, protože je třeba dosáhnout přesně stejného (synchronního) otvírání a zavírání škrticích klapek v obau karburátorech. K seřízování délky spojení je na jednom konci táhla levý závit, na druhém pravý závit. Před seřízováním se uvolní pojistné matice u hlavice kloubů a spojovci táhla se pak prodlužuje nebo zkracuje šroubováním táhla doleva nebo doprava.

Při správném seřízení délky spojovacího táhla musí dosednout seřízovací šroubky páček škrticích klapek obou karburátorů až na dorazy. To se ověři tak, že se úplně sešlápne akcelerátor, pomolu úplně uvalní pedál a pak se prstem zatlačí na páčku škrticí klapky. Jestliže lze ještě pohnout některou z páček škrticích klapek, neopírá se ještě její seřizovací šroub o doraz a je třeba znovu seřídit délku spojovacího táhla,

Před konečným seřízením táhla musí být spróvně seřízen běh naprázdno u obou karburátorů. Při seřízování běhu naprázdno se obvykle musí upravit délka spojovacího táhla, oby táhla nebránilo dosednutí seřízovacího šroubku.

#### Kontrola funkce sytičů

Při providelných prohlídkách motoru se má vždy zkontrolovat, zdali se úplně uzavírají sytiče obou karburátorů (po zatlačení avládacího knoflíku na přístrojové desce).

Neuzavírá-li se některý sytič úplně, zvětšuje se značně spotřeba.

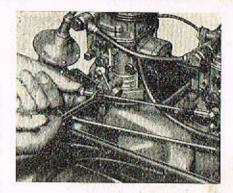

Obr. 40 Sežizování téhle škiticích klopek

SPOJKA

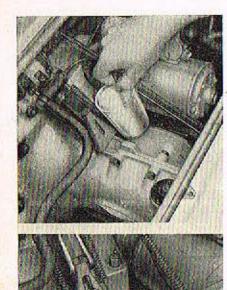

Obr. 41 Odvzdušňování spojky

Pedál spojky má mít volný chod asi 20 až 25 mm; jestliže je větší neba menší, je třeba spojku seřídit.

Seřizovací zařízení je přistupné po odmontování víka podlahy zavazadlového prostoru za zadními sedadly.

Před seřizováním spojky je třeba pečlivě odvzdušnit kapalinavé vysauvaci zařízení spojky. Vnikne-li do tohoto zařízení vzduch, spojka se nevysouvá nebo se vysouvá jen nedostatečně. Kapalinový váleček k vysouvání spojky je namontován no skřini převodovky nad seřizovacím zařízením spojky. No válečku je odvzdušňovací šroub. Při odvzdušňování vysouvacího zařízení spojky se pastupuje stejně, jako při odvzdušňování brzd; sešlapuje se ovšem pedál spojky. Zásobní nádržka na brzdovou kapalinu je společná pro spojku i brzdy.

Obr. 42 Seřizování véle spajky

#### Doplňování brzdové kapaliny

Zásoba kapaliny pra brzdovou soustavu a vysouvací zařízení spojky je v průhledné nádržce, namantované na levé bační stěně předního zavazadlového prostoru, nebo dvauvývodová na přední příčné stěně. Zásoba kapaliny se musí pravidelně kontrolovat a doplňovat.

Doplňavat se smí jen kapalina předepsané značky, stejná jaká je již naplněna v brzdavé soustavě.

Před prvním plněním kapaliny jiné značky musí se bezpodmínečně z celé brzdavé soustavy vypustit původní kapalina. Vyrovnávací nádržka se naplní lihem a ten se po několika minutách z brzdavé soustavy znovu vypustí. Lihem se brzdavá soustava propláchne a odstraní se zbytky původní kapaliny.

#### Odvzdušňování kotoučových brzd

Níže uvedený poslup je nutno dodržet jak při prvém naplnění systému, tak i při odvzdušňování během provozu, vnikl-li do systému brzd vzduch. Uvedené podmínky mahou nastat klesne-li hladina kopaliny v nádrži pod úroveň přípojky přivodního potrubí, uvolněním spojů nebo rozpojením systému za účelem obnovení kteréhokoliv potrubí, systému nebo přípojky. Vzduch v systému se projeví značnou dráhou pedálu a měkkým "chadem" podálu brzd.

 Brzdový systém vozidla je vybaven podtlakovým posilovačem brzd, a proto je nutné aby motor byl v klidu a podtlak zrušen, než se započne s odvzdušňováním.

2. Tam, kde jsou, adstraňte z odvzdušňovacích šroubů prošniky.

 Vypusťle ze zásobní nádržky brzdovou kapolinu a odpojte nádržku od přívodního potrubí k hlavním válcům.

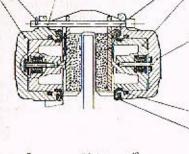

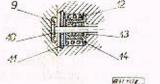

Obr. 44 Řez semostatnou čelistí kotaučové brzdy: 1 - vnitímí válec: 2 - pružná spona; 3 - čep; 4 - třecí obložení; 5 - píst: 6 - tímen: 7 - těsnění; 8 - prachovka: 9 - víčko: 10 kolík; 11 - krycí deslička; 12 - pružina; 13 třecí pružína; 14 - kryt pružina; 19 - 14 detail označen v kroužku obrázku)

- Na přívodním potrubí nasadte hadici tlakové kapaliny od tlakového přistroje a hadici upevněte svorkou.
- Zkontrolujte zda v tlakovém přístroji je dostatek brzdové kapaliny. Vpusťte do přístroje tlakový vzduch – 3 atm.
- 6. Proveďte vlastní odvzdušnění třmenů v pořadí přední levý, přední pravý, levý zadní, posilovač advzdušňovací šraub, posilovač přivodní šroub na výtlaku pracovního válce. Při pavolení některého odvzdušňovacího šroubu je nutno prošlapávat podálem brzdy.
- Vypusťte z přístroje tlakový vzduch a odpojte tlakovou hadici s kapalinou. Po odvzdušnění napojte zpět nádobku na přívodní potrubí a naplňte kapalinou.
- 8. Při odvzdušňování chraňte blízká místa karoserie a zavazadlového prastoru ad potřísnění brzdovou kapalinou. Odvzdušňování pracovního válce pomací povolování přívodníha šraubu provádět do té doby, než bude zaveden odvzdušňovací šroub přímo na pracovním válci posilovače.
- Sešlápněte pedál brzdy na dobu dvou až tří minut maximální provozní silou a přezkaušejte, zda je systém všude těsný. Kde byly prašniky, nasadte je zpět na odvzdušňované šrouby.

Kotoučavé brzdy jsou konstruovány tak, že jejich provoz vyžaduje minimální pozornost a pouze dodržování následujících instrukcí:

- Kontroujte zrakem součástky brzd a potrubí, nenesou-li stopy netěsnosti kapaliny. Unikání kapaliny kolem pístu brzdy je viditelné na kotouči a třmenu a denní kontrola kapalinavé nádrže ukáže pokles hladiny kapaliny.
- Kontrolujte hladinu kapaliny v nádrži o doplňte jakoukoliv ztrátu kapaliny na plný stav dolitím brzdové kapaliny dle (SAE 70 R3) pro katoučové brzdy. Je nutno připomenout, že hladina kapaliny trochu poklesne běhom provozu, jakmile dojde k opatřebení obložení.

#### Prohlidka při demontáži kola

Kdykoliv se demontují kola za účelem běžné obsluhy nebo výměny, zkontrolujte opotřebení obložení. Obložení je nutna obnovit tehdy, jestliže tloušťka obložení měřená od opěrné desky činí přibližně 1,6 mm. Jestliže dojde v provozu k úplnému opotřebení obložení tak, že se opěrná deska dotýká kotouče, projeví se ztráta účinnosti brzď spolu se značným poškrábáním kotouče v důsledku tření kovu o kav.

Je-li opomenuta kontrola oblažení, může dojít k poškození brzd. Bezpečný provoz brzd je dovalen da sily přebraušeného kotouče maximálně na 11 mm!

#### Výměna obložení

Je nutné, aby se v provozu používalo jen předepsaných materiálů, jinak může být účinnost brzd vozidla vážně ohrožena. Obr. 45 Ustovení pístu pákou: 1 - kotouč brzdy; 2 - odvzdušňovocí šroubek; 3 - páka připravku: 4 - přívadní trubka brzdové kopoliny; 5 - píst; 6 tímen brzdy

高光.

- Při obnově brzdového obložení postupujte následovně:
- Očistěte důkladně brzdovou jednotku na její vnější straně.
- Odstraňte pružnou sponu a vytáhněte kleštěmi čep brzdového oblažení. Tam, kde jsou montovány, odstraňte zarážky oblažení.
- Vyjměle komplet třecího obložení. Očistěle důkladně prohlubeň třmenu a části vystavené písku a prachu.
- 1. Pomocí nástroje zatlačte písty do dna válců.
- 5. Nasaďte páku na vkládání pístu na kotouč a stálým tlakem na ruční páky zatlačte písty do dna válců. Po výměně třecíha obložení není zapotřebí systém odvzdušnit, je však nutno dbát toho, obychom z nádrže kapaliny odčerpali dostatečné množství a tím zamezili přelečení kapaliny následkem jejího přemístění z válců.
- Vložte nový komplet brzdového obložení do brzdové jednatky při čemž dbejte na to, aby pružná spona opěrné desky zapadla do nákružku na čele pístu.
- 7. Vložte čep brzdového obložení a tam, kde jsou, též zorážky obložení a zajistěte pružnou sponou.
- 8. Při výměně brzdového obložení je nutno zkontrolovat prachovku.
- Upozornění: Při výměně hlavního brzdového válce je nutno použít pauze předepsaný válec bez zbytkového tlaku kapaliny!

#### Seřizování ruční brzdy

Při seřizování ruční brzdy přímo ve vozidle nelze někdy přesně ustavit ruční brzdu. Toto je způsobeno špotným ustavení čelistí ruční brzdy příma na hnacím agregátu. Postup ustavování nutna zvolit pok následovně:

- 1. Správně ustavit třmen provozní brzdy vůči brzd. kotouči.
- 2. Ustavit čelisti ručni brzdy rovnoměrně vůči brzd. kotouči.
- Prověřit funkci mech, somostavu zatažením ovládací páky na tímenu vůči brzd. kotouči,
- Ovládací pákou několikrát zatáhnout a překontrolovat ustavení čelistí, zda vůle mezi katoučem a obložením je v rozsahu 0,18—0,25 mm.

#### Výměna kol

Chromovaný ozdobný kryt kola se opatrně sejme šraubovákem. Před zdviháním kola se poněkud uvolní všechny upevňovací matice. Nedaleko každého kola je ve spodním podélníku karoserie otvor pro čep mechanického zvedáku. Vřetenem zvedáku se atáčí kolovrátkem na matice kol. Vůz je třeba nadzvihnout natolik, aby pneumatika vyměňovaného kola prošla vybráním ve stěně blatníku.

Před zdviháním se vůz zabrzdí ruční brzdou; stojí-li na svahu, zalaží se ještě kola na opačné straně vozu vhodnými kameny nebo špalky.

Upevňovací matice zdviženého náhradního kola se zatím jen mírně datáhnou. Teprve po spuštění kola na vozavku se matice silně datáhnou kolovrátkem (křížem proti sobě). Spolehlivým tlakoměrem (monometrem) se zkontroluje tlak v pneumatice. Po ujetí osi 100 km je třeba ještě znovu silně datáhnout upevňovací matice namontovaného kola.

Defektní pneumatika se má dát pokud mažno opravit v servisu nebo v odborné opravně. U rychlého vozu je velmi důležité, oby pneumatika byla opravena skutečně odborně a spolehlivě. Kramě toho je třeba znavu vyvážit kolo s opravenou pneumatikou!

Vzarky (desény) všech pneumotik se zpravidla neopotřebují stejně. Aby se dosáhlo stejného opotřebení vzarků všech pneumatik, je třeba pravidelně kontrolovat stav vzarků a podle potřeby zaměňovat kola.

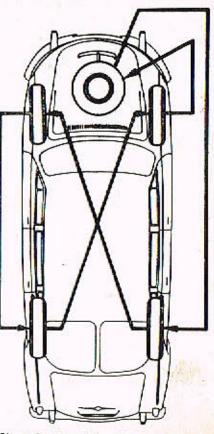

#### Kontrola shihavasti kal

Sbíhavost má velký vliv na ovladateľnost vozu při velkých rychlostech. Předepsané údaje sbihavosti kol platí pro vůz připravený k jizdě (celková váho 1510 ka). Při Iomto zatižení je spodek vozu asi 260 až 270 mm nad vozovkou.

Při kontrale a seřizování sbíhavosti musí stát vůz na hladké vodorovné ploše. Sbíhavost se kontroluje obvyklým způsobem, jednoduchým tyčovým měřidlem, nebo přesněji optickými přístroji (v servisu). Při měření tyčovým měřidlem je důležité, oby se vzdálenost ráfků nebo boků pneumatik měřila ve stejné výšce nad vozovkou vpředu i vzadu.

Seřízení sbíhavosti je lépe svěřil servisu, nebo odborné opravně, která má k dispozici polřebné přístroje a přesné tovární informace.

Csetřování akumulátorů

K akumulátorům je přístup z předního zavazadlového prostoru po odejmutí bočních vik. Víko se otvírá pootočením uzávěru o 90° (šroubovákem). Potom se uvolní držák (třmen), který přidržuje akumulátor shora a ze schránky se vysune akumulátor i s podložkou.

Hladina elektrolytu v akumulátorech se udržuje asi 15 mm nad harními akraji desek. Podle hustoty lze dost přesně zjistit stav nabiti akumulátoru:

hustota 32º Bé (měrná váha 1,285 g/cm3) - dobře nabitý hustota 27º Bé (měrná váha 1,230 g/cm<sup>3</sup>) – asi z poloviny vybitý hustota 18º Bé (měrná váha 1,143 g/cm3) úplně vybitý.

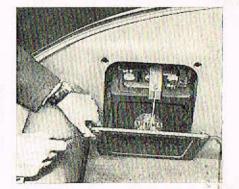

Obr. 46 Sklinke ekumulátoru

Uvedené hodnoty platí pro elektrolyt teploty 20%. Pro tropické podnebí platí hodnoty menší (osi o 2º Bé).

Podle předpisů výrobce akumulátorů má se hladina elektralytu pravidelně kontralovat za teplého počasí vždy po dvou týdnech, za chladného počasí po čtyřech týdnech. Při kontrole elektrolytu se nesmí použít světla s otevřeným plamenem,, protože je nebezpečí výbuchu třaskavých plynů, ktoré se v akumulátorech tvoří; vybité nebo nedostatečně nabité akumulátory je třeba nechat odborně nabit.

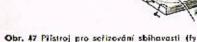

Müller)

18 47

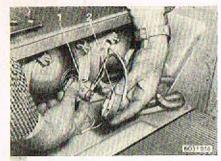

Obr. 49 Výměna žérovky ve středním světlometu; 1 - objímka se žárovkou; 2 - vičko s bojonetovým uzávěrem

Pro výměnu žárovek v hlavních a středních světlometech se odmontuje přední stěna zavazadlového prostoru.

Při výměně žárovky v hlavním světlometu se nejdříve sejme přípojka kabelů. Potom se stlačí, pootočí doleva a sejme víčko s tzv. bajanetovým uzávěrem a vyjme se objímka se žárovkou. Jako náhradní se smí mantovat jen stejná speciální dvouvláknová žárovka pro aşymetrické světlomety. Objimka se žárovkou ve středních světlometech je upevněna jen jednaduchým víčkem s bajanetovým uzávěrem.

Přední, boční a zadní sdružené svítilny mají průsvitné kryty, přišroubované zvenku. Držák se žárovkami je připevněn v blatníku. V přední svítilně je žárovka pra světelný ukazatel směru (blikač). V zadní sdružené svítilně jsou tři žárovky: nahoře pro světelný ukazatel směru (blikač), uprostřed pro bílé světlo couvání, dole pro koncavé a brzdové světlo.

Pro výměnu žárovek kontrolních světel a vnitřního osvětlení sdruženého přistroje pod volantem se odmontuje kryt nad přístrojovou deskou, upevněný na obou stranách vozu jedním šroubem. Po sejmutí krytu je také přistup k bimetalovému přerušovači světelných ukazatelů směru a k elektromagnetickému spínači houkačky, který je zařazen ve vedení k houkačkám, aby se nadměrně neopalovaly kontakty spínače na volantu.

Do všech osvětlovacích těles je vždy třeba montovat jen žáravky stejného druhu a příkonu, tak jak je předepsána!

Bezpečnost rychlé nační jízdy závisí především na správném seřížení světlometů. Světlomety musí řidiči správně a co nejlépe asvětlovat vozovku, ale nesmí oslňovat řidiče protijedoucích vozidel.

Každý světlomet lze seřídit dvěma šrouby, jimiž lze dosáhnout patřebného sklapení i natočení paraboly.

Hlavní světlomety jsou asymetrické a seřizují se takto:

- Nezatížený vůz se postaví před vhodnou kontrolní stěnu tak, aby oba světlomety byly od stěny vzdáleny 10 metrů. Kontrolní stěna musí být přesně kolmá k podélné ose vozu. Místo kontroly musí být vodorovné. Světlomety je třeba seřizovat za tmy nebo v tmavé místnasti.
- Změří se výška světelného středu světlometu nad vozovkou (h) a tata výška se přenese na kontrolní stěnu. Ve výšce menší o míru a = 120 mm se na kontrolní stěně vyznačí vodorovná čára (b).
- 3. Průhledem (vizírováním) přes vyznačené středy zadníha a předního okna se na kantrolní stěně zjistí bod (c), kterým prochází svislá rovina, položená v padélné ose vozu. Na kontrolní stěně se vyznačí svislice, procházející bodem (c).

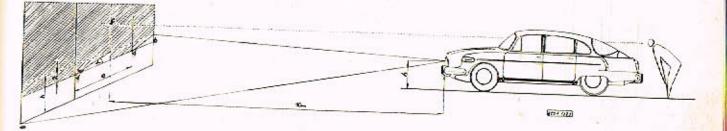

**Obr. 50** Seřizování asymetrických hlavních světlometů: a  $\equiv$  120 mm;  $\alpha =$  150; e  $\equiv$  730 mm; h  $\equiv$  výška světelných středů světlametů nad vozovkou (u navého vozu s neunoveným pěraváním h  $\equiv$  640 mm)

48

### SERIZOVÁNÍ SVĚTLOMETŮ

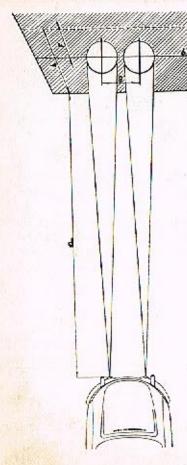

4. Změří se vzdálenost mozi středy obou hlavních světlometů (e = 730 mm). Polovina této vzdálenosti se nanese na každou stranu od středové svislice na vodorovnou čáru (b). Tak se získají kontrolní body (d), důležité pro seřizování asymetrických světlometů.

5. Šraubováním seřizovacích šroubů vzadu na světlometech se rozsvícené světlomety ustaví tak, aby při zapnutých tlumených světlech bylo rozhraní světla a tmy přesně na čáře (b) a od kontrolního bodu (d) staupala vzhůru přibližně v úhlu alfa = 15°. Protože světelné paprsky obou světlometů se částečně překrývají, je třeba seřizavat každý hlavní světlomet zvlášť a druhý přitom zakrýt. Pro seřizování pravého světlometu platí kontrolní bod pravý, pro seřizování levého světlometu levý.

Střední světlamety jsou běžné bodové dálkové světlomety. Pro seřizování středních světlometů se na kontrolní stěně vyznačí značky podľe obrázku. Dálkové hodové světlomety se seřidí tak, aby středy světelných kuželů (intenzivní světelné skvrny), vrhané jednotlivými světlomety, byly přesně na středech značek. Seřizuje se opět každý střední světomet zvlášť.

Obr. 51 Seřizování dálkových světlometů. Značky na kontrolní stěně pro seřizování středních světlometů: Značky pro dálkové (bodové) světlomety: f = 65 mm, g = 330 mm. Značky pro širokoúhlé (mlhové) světlomety: i = 210 mm, b = rozhraní světla a tmy

# LIST OPRAV

# TABULKA ZE STRANY 61

Základní seřízení každého z obou karburátorů (trysky a vzdušniky):

| Označení                                                    | Seřizovací prvek                                                                                                    | Velikost                                                          | Počet                                                    |
|-------------------------------------------------------------|----------------------------------------------------------------------------------------------------|-------------------------------------------------------------------|----------------------------------------------------------|
| na obr.                                                     |                                                                                                    | dle CSN                                                           | kusů                                                     |
| 1<br>2<br>3<br>4<br>5<br>6<br>7<br>8<br>9<br>10<br>11<br>12 | Difuzér<br>Hlavní tryska<br>Hlavní tryska<br>Tryska na běh naprázdno<br>Vzdušník pro běh naprázdno<br>Obohocovací tryska<br>Vzdušník obohocovače<br>Tryska čističe<br>Vzdušník sytiče<br>Akcelerační tryska<br>Obtoková tryska<br>Jehlový ventil | 20<br>92<br>160<br>50<br>55<br>1.5<br>110<br>4.5<br>50<br>60<br>2 | 1<br>2<br>2<br>2<br>2<br>2<br>1<br>1<br>1<br>1<br>2<br>1 |

**Opravy v textu** — správně má být: str. 4 - Celková dělko 4995 mm; str. 5 - Průměr nejmenší otáčky; str. 10 · . . vróti se ihned; str.17 - otočen obrázek; str. 27 - otočen obrázek; str. 32 - otočen obrázek; str. 49 -  $\alpha$  = 15°; str. 50 - h = 65 mm; F = 210 mm; str. 56 - mazané místo; čistič vzduchu; do 15°C; pod 15°C; GX 90; str. 60 - výkon motoru (105 ks); str. 63 - příklon čepu 10° ± 30'; záklon čepu 40' ± 30'; Plán mozání, pos. 8 - Olej . . .

#### TOPNÝ PRISTROJ

#### ÚDRŽBA SEŘIZOVÁNÍ

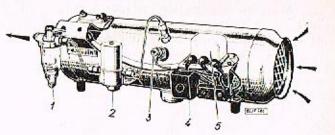

Obr. 52 Tapný přístroj AB 3 COB 1 – čistič poliva se sítkem; 2 – regulační ventil; 3 – žhavicí svíčka; 4 – pojistka; 5 – čerpadlo poliva

Ošelřování topení

Asi po 100 hodinách provozu tapení se má vyšroubovat žhavicí svíčka, očistil od karbonu a přezkoušet. Při zkoušce se smi vymontavaná svíčka připojit jen ke zdroji proudu s napětím 6 V. Svíčka se silně opálenou žhovicí spirálou se raději nahradí navou. Zkontroluje se také stov a dotažení všech přívadních kabelů ve svorkách.

Asi po 500 hodinách pravazu se má nechot zkontrolovat celé topné zařízení v odhorné dílně. Při této přiležitosti se doplní mozivo v ložiskách elektromotoru topného přístroje i v ložiskách elektromotoru větráku.

Před začátkem zimního období se mú nechat topení odborně vyčistit (zbavit nánosu prachu spolovací komoru, sací potrubí a pod.). V pravidelných hůtách je třeba kontrolovat čístotu přívodních kanálů čerstvého vzduchu.

# DODATEK PRO TOPENÍ 3 COB 1

U vozidel T 2-603 dodávaných v r. 1971 je provedena změna v elektrické instalaci. Ve schematu je uvedeno navé spínací relé (SR), které zároveň zajišťuje při přehřátí topení přerušení proudu do elektromagnetického ventilu a tím zastavení přívodu paliva do topení. Po vychladnutí topení je možno provést start jen po zatlačení knotlíku na spínacím relé.

Touto změnou se zrušila pojistkavá skříňka a svorkovnice na topení.

Schéma zapojení elektrické instalace benzinového toponí 3 COB 1.

EV - ataktromagnatický ventil; VT - výměník teplo; EM - el. motor; PP - pojistky přehřáti; ŽS - žhavící svíčka; PO - předľadný odpor; T - thermastat; SR - spinac relé; Š - svorkovnice; KB - kontrolka běhu; PS - přepínaci skříňka; B - baterie

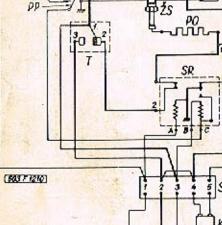

PS

58,56

VYPNUTO

VETRANI

KB

EV-

KAROSERIE - MYTI, LESTENI, POTAHY

Nános bláta a jiných nečistot se nikdy nesmí stírat "na sucha", ale vždy odstraňovat jen tekoucí čístou vedou. K umývání karoserie se nesmí používat teplá voda. Hrubé nečistoty se odstraní proudem vody a měkkým kartáčem nebo vískozovou haubou.

Omytou karoserii je třeba otřít čistou mycí kůží (jelenicí). Plochy se nemaji otírat kroužívými pohyby, ale stejnaměrnými tahy shara dalů. Během otírání karoserie je třeba časlo kůži proprat v čisté vodě a vyždímat.

Karoserie se má umývat ve stínu nebo v kryté umývárně. Na slunci vada příliš rychle osychá a někdy zanechá skvrny ( zvláště obsahuje-li příliš mnoho vápna). Tyto skvrny ze obtižně odstraňují. Z téhož důvodu se vůz nemá umývat krátce po skončení jízdy, protože zejména zadní část karoserie a kapota bývá značně zahřátá teplem ad motoru.

Umytá karoserie se důkladně prohlédne, nejsou-li ještě někde skvrny, které se neodstranily vodou. Zvláště v létě bývají na karoserii skvrny způsobené trusem ptactva, jehličím, květy, dehtem, asialtem apad. Nečistoty tchoto druhu svými chemickými účinky velmi rychle rozrušují vrstvu laku; po delším působení mohau vzniknout neodstranitelné skvrny. Skvrny způsobené trusem ptactva, jehličím a květinami se odstraní vlažnou vadou a mýdlem (mýdlovými vločkami). Dehtové nebo osfaltové skvrny se odstraňují vatou nobo hadříkem, namočeným ve vhodném chemickém čisticím přípravku.

Karoserie, se lešti čistými, měkkými flanelovými hadry. K leštění se má používat jen kvalitních tekutých lešticích prostředků (tzv. leštěnek) nebo lešticích past. Pastami s obsahem vosku se zpravidla dosáhne většiho lesku a delšího ochranného účinku; leštění pastou je však pracnější. Při leštění karoserie musí být vůz ve stínu a nesmí být přiliš teplý.

Chromované díly se umývají proudem vody, měkkou haubou a otírají mycí kůží (jelenici). Po osušení se chromované díly vyleští čistým flanelovým hadrem a pak se na ně nanese čistým hadříkem vrstva speciální konzervační vazeliny nebo konzervačního prostředku na chromované díly automobilu. Deteran

UDRŽBA

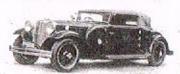

Výroba dílů na vozy Aero a Tatra profilová. těsnění dobové příslušenství na historická vozidla

Aktuální nabídka www.veteranservice.cz Zvlášť důležité je providelné ošetřování chromovaných dílů v zimě a za deštivéha počasí, kdy se ochranná konzervační vrstva brzy odplavuje sněhem nebo vodou.

Skla oken vozu se čistí vlažnou vodou a houbou. Potom se otřou čistou, vyždímanou myci kůži a vyleští se čistým plátnem. Před čistěním předního okna se vždy od-

kiopí raménka stiračů skla. Značně znečistěná skla se očistí nejdříve lihem, raztokem čpavku nebo teplou vodou s mýdlem. Je nesprávné, čistit skla "za sucha", např. novinovým papirem nebo čisticí vlnou; sklo se poškrábe a časem se zmenšuje průhlednost.

Pii čistění oken se vždy maji pečlivě vyčistit i pryžové vložky stírátek, raménka i klouby.

Skvrny na potahové látce se čístí běžnými čísticími prostředky (podle původu skvrny). Mnohé skvrny způsobené cukrem se odstraní teplou vodou, mostné skrny mýdlem, inkoust o rez se adstraní citronovou šťávou, skvrny od olejových barev terpentýnem apod.

Před čistěním skvrn je třeba důkladně zbavit potahovau látku prachu, protože jinak kolem místa původní skvrny vzniknou nesnadno odstranitelné skvrny.

Potahy nebo díly potahů z umělé kůže se čistí roztokem mýdlových vloček. Potom se ještě potahy otřou čistým hadříkem, navlhčeným čistou vodou a nechají se dobře oschnout. PLAN MAZANI

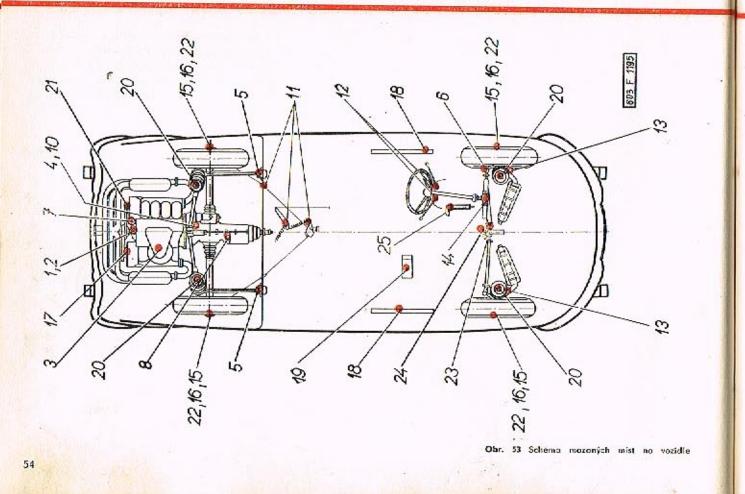

Plán mazání a údržby viz příloha

# DOPORUČENÁ MAZIVA

| Mazané místo                                                                                                    | Přede-<br>psané<br>maziva<br>n. p.<br>Benzina | Viskoz.<br>Iřída<br>SAE | Mobil Oil           | Schell       | Castrol                   | Total       |
|----------------------------------------------------------------------------------------------------|-----------------------------------------------|-------------------------|---------------------|--------------|---------------------------|-------------|
| Motor, čístič celej a různá<br>místa mozaná motorovým<br>olejem do —15 <sup>9</sup> C                                                                                 | MGAD                                          | SAE 30                  | MOBIL OIL A         | X-100/30     | CASTROL XL                | SUPER HD 30 |
| pod                                                                                                    | M4AD                                          | SAE<br>20W/20           | MOBIL OIL<br>ARCTIC | X-100/20W/20 | CASTROLITE20W             | SUPER HD 20 |
| Převodovka a rozvodovka                                                                                                    | PP90                                          | SAE 90                  | MOBILUBE<br>6 X 90  | SPIRAX 90 KP | CASTROL HYPOY<br>90       | EP, typ B90 |
| Ložisko spojky, náboj<br>dmychadla bez dynama                                                                                                    | NH2                                           |                         | MOBIL<br>GREASE MP  | RETINAX A    | CASTROL EASE<br>WB GREASE |             |
| Kulový kloub předlohové<br>páky řízení, kulový kloub<br>levé a pravé řídicí tyče<br>(spojení), tyč ruční brzdy,<br>hlavice ložiska hřídele,<br>předlohové páky řízení | AV2                                           |                         | MOBIL<br>GREASE MP  | RETINAX A    | CASTROL EASE<br>WB GREASE | -           |
| Náboje kol, ložiska dynama,<br>krycí víčka nábojú kol                                                                                                    | NH 2                                          | 19 <u></u>              | MOBIL<br>GREASE MP  | RETINAX A    | CASTROL EASE<br>WB GREASE | -           |
| Kloubový závěs suvných ro-<br>men, vidlice kulových<br>závěsů ramen<br>Převodko řízení                                                                                | A00                                           | -                       | MOBIL<br>GREASE MP  | RETINAX A    | CASTROL EASE<br>MEDIUM    | -           |
| Tlumițe pérovânî                                                                                                    | tlumi-<br>čový<br>olej                        | 10 W                    | MOBIL<br>CHOC       | -            | DAMPER OIL                |             |

Pro místa mazaná motorovým olejem lze použít i jiné druhy aditivovaných olejů jakostního stupně API SERVICE MS. Pro převodovku a razvodovku jakostního stupně API SERVICE HD.

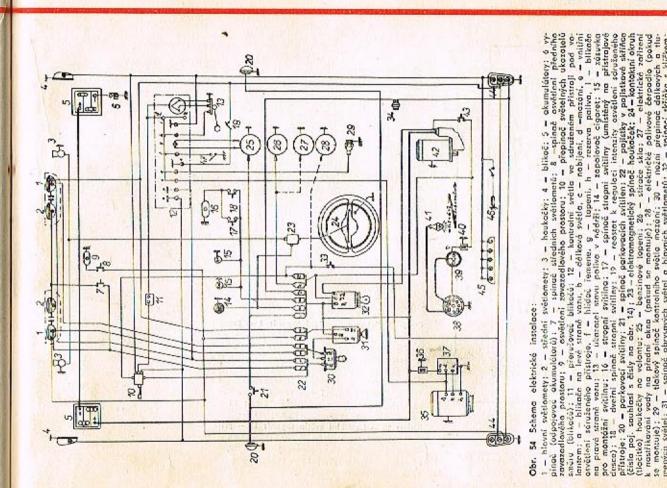

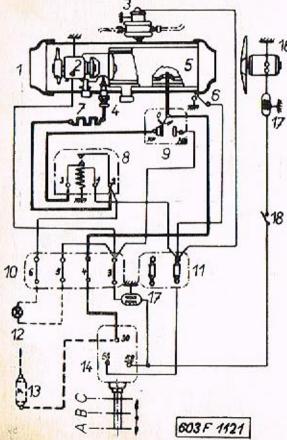

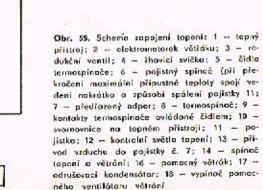

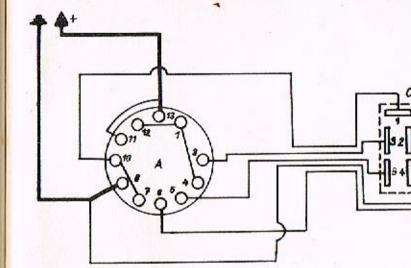

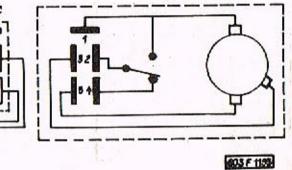

Obr. 55 Schema rapojení stěročů: A – spinač na přístrojevé desce; B – matarek stérače; C – svarkovnice k připojení na motorek stěroče

# PREHLED TECHNICKYCH UDAJU

# PREHLED TECHNICKÝCH ÚDAJÚ

| Motor                                            |          |         |                                                                 |  |
|--------------------------------------------------|----------|---------|-----------------------------------------------------------------|--|
| Typ motoru                                       |          |         | TATRA 603 H                                                     |  |
| Druh                                             |          |         | čtyřdobý, benzinový, (zážehový),<br>karburátorový               |  |
| Uspořádání válců                                 | •        | • •     | samostatné válce ve dvou řádách do"V"<br>v úhlu 90 <sup>0</sup> |  |
| Chlazení                                         |          | ÷.      | vzduchem, nuceným oběhem dvěma<br>exhaustary                    |  |
| Počet válců 🛛 . 🍌 .                              |          | 1 .     | 8                                                               |  |
| Vitání válců                                     |          |         | 75 mm                                                           |  |
| Zdvih pístů                                      |          |         | 70 mm                                                           |  |
| Celkový obsah válců                              |          |         | 2 472 cm <sup>3</sup>                                           |  |
| Kompresní poměr                                  |          |         | 8,2 : 1                                                         |  |
| Předepsané palivo                                | • •      | • •     | automobilový benzin BA 90 ("speciál")<br>podle ČSN 656505       |  |
| Jmenovitý výkon motoru (red                      | lukovany | Ø       | 73,5 kW (100) $\pm$ 5% při 4800 ot/min.                         |  |
| Největší točivý moment .                         |          |         | 17 da Nm (17,36 kpm) při 3 500 ot./min.                         |  |
| Maximální otáčky motoru .                        |          |         | 5 000 ot/min.                                                   |  |
| Minimální měrná spotřeba ;<br>při plném výkonu . |          |         | 226 allith (240 allit                                           |  |
| Váha motoru (suchá) se spoj                      |          |         |                                                                 |  |
| Uspořádání ventilů                               |          | 1.1.1.2 | visuté ventily (OHV)                                            |  |
|                                                  |          | 10.00   | visure ventily (OTIV)                                           |  |
| Vůle ventilů studeného m                         |          |         |                                                                 |  |
|                                                  |          |         | 0,15 mm                                                         |  |
| výfukové                                         |          |         | 0,25 mm                                                         |  |

| Minimální tlak mazacího aleje 1,5 atp při 2000 ot/min.<br>a teplotě oleje 80°C<br>Kontrolní světlo mazání se rozsvítí<br>při poklesu tlaku oleje asi na 0,6 až 1,2 atp<br>Čístič oleje sitovou čisticí vložkou<br>Klinové hnací řemeny chladicích exhaustorů BARUM-RECORD 17×8×790<br>nebo CONTINENTAL 17×8×780-C | Mazání motoru                              | tlakové, oběžné zubovým čerpadlem                             |
|----------------------------------------------------------------------------------------------------|--------------------------------------------|---------------------------------------------------------------|
| Kontrolní světlo mazání se rozsvítí<br>při poklesu tlaku oleje asi na 0,6 až 1,2 atp<br>Čístič oleje sitovou čisticí vložkou<br>Klínové hnací řemeny chladicích exhaustorů BARUM-RECORD 17×8×790<br>nebo CONTINENTAL 17×8×780-C                                                                                   |                                            | 1,5 atp při 2000 ot/min.                                      |
| Cistič oleje                                                                                                    |                                            |                                                               |
| nebo CONTINENTAL 17×8×780-C                                                                                                    |                                            |                                                               |
| Karburátory dva, dvojité, spádové JIKOV30 S                                                                                                    | Klínové hnací řemeny chladicích exhaustorů | BARUM-RECORD 17 X 8 X 790<br>nebo CONTINENTAL 17 X 8 X 780-CG |
|                                                                                                    | Karburátory                                | dva, dvojité, spádové JIKOV30 SSOP                            |

# Základní seřízení každého z obou karburáttorů (trysky a vzdušníky):

| Označení<br>na obr. | Seřizovací prvek           | Velikost<br>die CSN 🤇 | Počet<br>kusů |
|---------------------|----------------------------|-----------------------|---------------|
| 1                   | Difuzér                    | 20                    | 1             |
| 2                   | Hlavní tryska              | 92                    | 2             |
| 3                   | Hlavní vzdušník            | 160                   | i             |
| 4 5                 | Tryska na běh naprázdno    | 60                    | i             |
| 5                   | Vzdušník pro běh naprázdno | 150                   | 1 1           |
| 6                   | Obohacovaci tryska         | 55                    | 1             |
| 7                   | Vzdušník obohocovače       | 1.5                   | 1             |
| 8 9                 | Tryska čističe             | 110                   | 2             |
| 9                   | Vzdušník sytiče            | 4,5                   |               |
| 10                  | Akcelerační tryska         | 50                    | 2             |
| 11                  | Obtoková tryska            | 60                    | 2222          |
| 12                  | Jehľový ventil             | 2                     | 2             |

# PREHLED TECHNICKÝCH ÚDAJÚ

63

# PREHLED TECHNICKYCH ÚDAJÚ

| Správně seřízený běh naprázdr    | :01 |    |   |                                                                                                    |
|----------------------------------|-----|----|---|----------------------------------------------------------------------------------------------------|
| otáčky moloru<br>spotřeba paliva |     |    |   |                                                                                                    |
| Čístič nasávaného vzduchu        |     |    |   | s olejovou náplni                                                                                               |
| Spojka                           |     |    |   | a n a n a a                                                                                                    |
| Druh                             | •   | ·  | • | ruchá, jednolamelová, vestavěné<br>do setrvačníku                                                               |
| Ovládání                         |     | ۰. |   | pedálem s kapalinovým přenosem sily                                                                             |
| Druh kotoučového obložení .      | 1   | 50 |   | OSINEK L 17 nebo DON MN 5                                                                                       |
| Volný chod pedálu spojky .       |     |    |   | 20 až 25 mm                                                                                                    |
| Převodovka                       |     |    |   |                                                                                                    |
| Druh                             | 18  | £  | • | mechanická s převody čelními ozube<br>nými koly se šikmým ozubením (pro<br>jízdu vpřed), řazené zubovými spojka |
|                                  |     |    |   | mi, 1. až 4. převodový stupeň s blaka<br>vanou (cloněnou) synchronizací                                         |
| Počel převodových stupňů .       | ·   | •  | • | 4 – vpřed<br>1 – zpělný – sp                                                                                    |
| Zadni náprava                    |     |    |   |                                                                                                    |
| Druh                             |     | 13 | • | kyvadlové polonápravy, nezávisle od<br>pružené                                                                  |
| Pérování                         |     |    |   | vinutými (spirálovými) pružinami                                                                                |
| Tlumiče pérování                 |     | 51 |   | olejové, teleskopické, PAL P 36×17                                                                              |
| Použitelné Ilumiče jiných značek | ٢.  | •2 | • | GIRLING NG 6,5 nebo ARMSTRONG<br>No AT 10/3059                                                                  |
| Stólý převod v zadní nápravě .   |     |    |   |                                                                                                    |
| 62                               |     |    |   | 12 2.07.0                                                                                                    |
| 02                               |     |    |   |                                                                                                    |

| Převodové poměry                        | Pře                                                           | evod                                                                                |
|-----------------------------------------|---------------------------------------------------------------|-------------------------------------------------------------------------------------|
| Převodový stupeň                        | v převodovce                                                  | celkový                                                                             |
| 1.<br>2.<br>3.<br>4.<br>zpětný          | 1 : 3,545<br>1 : 2,265<br>1 : 1,450<br>1 : 0,960<br>1 : 3,428 | 1 : 14,540<br>1 : 9,290<br>1 : 5,950<br>1 : 3,940<br>1 : 14,055                     |
| Přední náprava a řízení<br>Druh nápravy | . *                                                           | somostatně montovoná<br>vlečená kliková závěsná<br>ramena, nezávisle od-<br>pružená |
| Pérování                                |                                                               | vinutými (spirálovými)                                                              |
| lumiče pérování                         |                                                               | olejové, teleskopické                                                               |

| Tlumiče pérování                      |     | - 40 - 44 - 40 - 40 - 40 - 40 - 40 - 40 |     | pružin<br>olejov<br>(speci | é, tele | skopick | é      |
|---------------------------------------|-----|-----------------------------------------|-----|----------------------------|---------|---------|--------|
| Druh řízení                           |     |                                         |     | hřeber<br>a ozul           |         |         | lorkem |
| Odklon předního kala                  |     |                                         |     | 30' =                      | 30'     |         |        |
|                                       |     |                                         |     | 14                         |         |         |        |
| Příklon čepu (u plně zatíženého vozu) | 5 C | 100                                     | 30" |                            |         |         |        |
|                                       |     | 40'                                     | 30' | -                          |         | 214 011 | 26     |
|                                       |     |                                         |     |                            |         |         |        |

| Počet otáček volantu k dosažení ce | elého rejdu | 3,5                                                         |
|------------------------------------|-------------|-------------------------------------------------------------|
| Velikost rejdu (vpravo i vlevo) .  |             | vnější kolo 32 <sup>0</sup><br>vnitřní kolo 37 <sup>0</sup> |
| Celkový rozsah rejdu               |             | 699                                                         |
| Tlumič řízení                      |             | olejový, teleskopický, značky STABILUS                      |

#### Kola a pneumatiky

Sbihavost kol u nezatiženého vozu, připraveného k jízdě o váze 1510 kg — je spodek karoserie asi 260 — 270 mm nad vozovkou:

| předních            | а <b>.</b> | •    | • |    |    |   | 5 – 7 mm                                           |
|---------------------|------------|------|---|----|----|---|----------------------------------------------------|
| zadních             | •          |      |   |    |    |   | 1 - 3 mm                                           |
| Druh kol            |            |      |   |    |    |   | hvězdicová                                         |
| Rozměr ráfků        |            |      |   |    |    |   |                                                    |
| Druh pneumatik .    | 5          |      | • |    | 12 |   | speciální pro rychlosti 170 km/h (s duší)          |
| Rozměr pneumotik    | 8          |      | • | 32 | 12 | 3 | 6,70 - 15'                                         |
| Běžně montované pne | uma        | tiky | • | ·  |    | • | BARUM EXTRA SPORT — OS 24 nebo<br>ELIT EXTRA SPORT |

# Předepsaný tlak vzduchu v pneumatikách:

|                             | Pro jízdu na                |         |          |         |  |  |  |  |  |  |
|-----------------------------|-----------------------------|---------|----------|---------|--|--|--|--|--|--|
| Pro zotižení                | běžných silnicích dálnicích |         |          |         |  |  |  |  |  |  |
| To zouzem                   | tlak vzduchu v pneumatikách |         |          |         |  |  |  |  |  |  |
| and the space of the second | předních                    | zadních | přednich | zadnich |  |  |  |  |  |  |
| Částečné – 1 +2 osoby       | 1,6 atp                     | 2,1 otp | 1,8 otp  | 2,3 otp |  |  |  |  |  |  |
| Piné 2 + 3 osoby.           | 1,8 otp                     | 2,3 otp | 2,0 otp  | 2,5 otp |  |  |  |  |  |  |

| Brzdy                              |    |                                                                              |
|------------------------------------|----|------------------------------------------------------------------------------|
| Nožní brzda                        |    | kotoučová kapalinová, působicí                                               |
|                                    |    | na všechna kola                                                              |
| Průměr hlovního brzdového vólce .  |    | 25,5 mm                                                                      |
| Předepsaná brzdová kapalina        |    | SYNTOL LD 190                                                                |
| Druh obložení                      |    | Mintex V provozní, DON 220 ruční                                             |
| Dróha volného chadu pedálu brzdy . |    | 40 až 45 mm                                                                  |
| Posilovač brzd                     |    | podtlakový AB — Jablonec — sila<br>posílení 2,5 nebo ATE T50/24/I            |
| Ruční brzdo                        | •. | mechanická, ovládaná výsuvnou rukajetí<br>pod přistrojovou deskou a působící |
| Karoserie                          |    | na zadni kola                                                                |
|                                    |    | samonosná, čtyřdveřová (sedan)                                               |
|                                    |    |                                                                              |
| Velikost zavazadlového prostoru:   |    |                                                                              |
| vpředu asi                         |    | 0,37 m <sup>3</sup>                                                          |
| zo zadními sedadly osi             |    | 12.22 A                                                                      |
| Nezávislé benzinové topeni         |    | AB 3 COB 1                                                                   |
| Tepelný výkon topení osi           |    |                                                                              |
| Množství lopného vzduchu asi       |    |                                                                              |
| Pilkon tapení asi                  | ÷. | 45 W                                                                         |
| Elektrické zařízení                |    |                                                                              |
| Napětí elektrických spotřebičů     |    | .12 V                                                                        |
| No hmotu připojen (uzemněn) pól .  |    |                                                                              |
| Odrušení                           |    | 1. stupně                                                                    |

Akumulátory . . . . . . . . dva, olověné, 6 V/84 Ah

zapojené do serie

-

.

# PREHLED TECHNICKÝCH ÚDAJÚ

. .

| Zapalování                  | y. | e. | •  | : <b>•</b> :: | bateriové, automatická regulace<br>předstihu.                                            |
|-----------------------------|----|----|----|---------------|------------------------------------------------------------------------------------------|
| Zapalovací civka            |    |    |    |               | PAL-MAGNETON 02-9216.00                                                                  |
|                             |    |    |    |               | PAL-MAGNETON 02-9208.305 levotočivý<br>s odstředivou a podtlakovou regulaci<br>předstihu |
| Zdvih kontaktů přerušovače  |    |    |    |               | 0,2 až 0,3 mm                                                                            |
| čákladní předstih (předpal) | -8 | 3  | •  |               | 10º před HÚ (pro palivo s aktanovým<br>číslem 90 a vyšším                                |
| Pořadí zapalování           | 8  | 32 |    |               | 1-3-6-2-7-8-4-5                                                                          |
| Świćky                      |    | 52 | 12 | 240           | PAL-SUPER 14 L-8Y                                                                        |
| zdálenost elektrod svíček   |    |    |    |               | .0,7 mm                                                                                  |
| Dynamo                      | 1  | 2  | •  |               | PAL-MAGNETON<br>443.116-416.21, 12 V/300 W<br>nebo BOSCH LJ GJM 160/12/1600 R 31         |
| Regulátor napětí            | Ę  | 3  |    |               | PAL-MAGNETON 02-9407.05, 12V/300 W<br>nebo BOSCH RS/UA 160/12/24                         |
| Spouštěč                    | 25 |    |    |               | ELMOT SWIDNICA R 5.17                                                                    |
|                             |    |    |    |               |                                                                                          |

SEZNAM specializovaných opraven vozů T 2-603

OBSAH

| Podnik                                | tel. pod. | oprovna                                                                                 | tel. opr.                       | druh oprovy                               |  |  |  |  |  |
|---------------------------------------|-----------|-----------------------------------------------------------------------------------------|---------------------------------|-------------------------------------------|--|--|--|--|--|
| TATRA Kopřivnice                      | 10,15     | Praha-Smichov, Radlická 16                                                              | 5424-41                         | GO CM SO BO CS                            |  |  |  |  |  |
| CSAO Plzeň-Prior<br>Na Roudné 182     | 354-51    | Plzeň-Prior, Na Roudné                                                                  | 354-51                          | GO CM SO BO CS                            |  |  |  |  |  |
| TATRA Kopřivnice                      | 10,15     | Jičin, Fučikova 513                                                                     | 134                             | GO SO BO                                  |  |  |  |  |  |
| ČŠAO, Brno<br>Spitálko 23             | 335-771   | Brno, Čechyňská 23                                                                      | 3343-21 až 25                   |                                           |  |  |  |  |  |
| ČSAO Košice<br>ul. S. M. Kirova č. 16 | 216-61 .  | Prešov. Leninova 45                                                                     | 227-53                          | GO CM SO BO CS ZO ZP                      |  |  |  |  |  |
| TATRA Kopřivnice                      | 10,15     | Hadonín, Zámecká 1<br>Lipník nad Bečvou<br>Ostrava-Bělský les<br>Bratislava, Mlýn, Nivy | 2113<br>433<br>305-56<br>622-24 | GO BO<br>SO BO<br>SO BO<br>GO CM SO BO CS |  |  |  |  |  |

# Použité zkrotky:

GO = generální opravy SO = střední opravy BO = běžné opravy CM = celkové opravy motorů CS = celkové opravy skupin ZO = záruční opravy (prohlídky)

|                        |      | *    |    |                          |       |   |    |
|------------------------|------|------|----|--------------------------|-------|---|----|
| Všeobecné údaje .      |      |      | 4  | Údržba — seřizování      |       |   | 31 |
| Seznámení s vozidlem   |      |      |    | Seřizování vůle ventilů  |       | 2 | 31 |
| Dveře                  |      |      | 6  | Seřizování pierušovače   |       |   | 32 |
| Přístrojová deska .    |      |      | 7  | Seřizování předstihu     | S.    | 4 | 33 |
| Sdružený přístroj .    |      | ÷.   | 9  | Výměna a napinání klín,  | iemen | ů | 34 |
| Páky a pedály          |      |      | 10 | Kontrola regulace chlazi | ení   |   | 35 |
| Sedadla .              | 1. 2 |      | 12 | Karburátory .            |       |   | 36 |
| Zavazadlový prostor    |      |      | 12 | Seřizování spojky .      |       |   | 40 |
| Pojistky .             | 1    | 14   | 13 | Seřizování kotouč, brzd  |       |   | 41 |
| Topení a větrání .     |      | 1    | 14 | Kola a pneumatiky        | 16.   |   | 45 |
| Evidenční čísla        |      | •    | 17 | AL 14                    |       |   | 47 |
| Obsluha vozidia .      |      |      | 18 |                          |       |   | 48 |
|                        |      |      | 18 | Seřizování světlometů    |       |   | 49 |
| Zahřátí motoru .       |      |      | 19 | Topný přístroj .         |       |   | 51 |
| Razení rychlosti .     |      | 1.00 | 20 | Karoserie                |       |   | 52 |
| Jak jezdit? .          | -    |      | 21 | Plán mazání .            |       |   | 54 |
| Zajíždění vozidla .    |      |      | 22 | Plán údržby .            |       |   | 55 |
|                        |      |      | 24 | Tabulka maziv            |       |   | 56 |
| Mazáni                 |      | 12   |    | Schéma elektr. instalace |       |   | 57 |
| Motor .                | *    |      | 25 | Schéma zapojení topení   |       |   | 58 |
| Čistič vzduchu .       |      |      | 26 | Schéma zapojení stěračů  |       |   | 59 |
| Rozdělovač .           |      | 1    | 27 |                          |       | • | 60 |
| Spojka                 |      |      | 28 | Přehled tech. údajů      | ÷.    | • |    |
| Převodovka a rozvodovl | a    |      | 29 | Osobní záznamy .         | •     | • | 67 |
| Náboje kol, řízení     |      |      | 30 | Adresy opraven .         |       | • | 70 |
| Teleskopy, ruční brzda | 2    |      | 30 | Obsoh                    |       |   | 71 |
|                        |      |      |    |                          |       |   |    |

#### 

# PRIRUCKA PRO RIDICE TATRA 2-603

Vyšlo v květnu 1970, 72 stran, 56 obrázků, nákladem 3 500 výtisků.

Zpracoval Emil Kahánek s kolektívem pracovníků vozové dokumentace a konstrukce osobních vozidel n. p. TATRA v říjnu 1969.

Grafia, n. p. Bino, provozovna 24 Kyjov.